Jihočeská univerzita v Českých Budějovicích

Zdravotně sociální fakulta

Bakalářská práce

Téma: Angiografické vyšetření tepen dolních končetin metodou CT a MR

Autor práce: Václav Bican, DiS. Studijní program: Specializace ve zdravotnictví Studijní obor: Radiologický asistent

Vedoucí práce: Mgr. Miloš Plhoň

Datum odevzdání práce:13.8.2012

#### **ABSTRAKT**

#### **Angiografické vyšetření tepen dolních končetin metodou CT a MR.**

CT a MR jsou dnes často využívanou metodou v diagnostice onemocnění postihující tepny DK. Jedná se o miniinvazivní vyšetřovací metody, které v Nemocnici Písek, a.s. nahrazují invazivní DAS vyšetřovací metodu.

V současné době je onemocnění tepen DK jednou z častých indikací, která na pracoviště CT a MR pacienta přivádí s obtížemi, jež ho viditelně omezují v běžném životě a v případě přítomné patologie bez chirurgické léčby ohrožuje na životě.

V této práci pojednávám o výhodách provedení angiografického vyšetření tepen DK metodou počítačové tomografie a magnetické rezonance radiodiagnostického oddělení Nemocnice Písek, a.s. z hlediska časové náročnosti, ceny vyšetření, zpracování a vyhodnocování získaných dat.

V teoretické části se v krátkosti zabývám anatomií tepen DK a jejich postižením, jež pacienta přivádějí na CT nebo MR pracoviště k provedení AG vyšetření. Spolu s provedením AG vyšetření je úzce spojena aplikace KL i.v., jejíž vlastnosti, indikace a kontraindikace jsou též zařazeny v této části. V neposlední řadě popisuji teorii CT a MR.

V praktické části se zabývám materiály souvisejícími s nezbytným přístrojovým a počítačovým vybavením CT a MR pracoviště Nemocnice Písek, a.s. . Následováno popisem provedení AG vyšetření tepen DK Toshibou Aquilion na CT pracovišti a Toshibou Excelart Vantage 1,5T na pracovišti MR.

Výsledkem práce je porovnání aplikovaného množství KL mezi CT a MR vyšetřovací metodou, finanční náročnosti samotné KL aplikované do krevního oběhu a ceny dokončeného vyšetření po aplikaci KL. Dalším úkolem je porovnání časové náročnosti obou vyšetření, kdy jsem ze získaných dat a informací radiodiagnostického oddělení dospěl k uspokojivému výsledku ve prospěch CT vyšetřovací metody. Díky názorům získaných od dvou na sobě nezávislých lékařů jsem dospěl k závěru, že je vyšetření CT ve smyslu zpracování a vyhodnocení získaných dat přínosnější, než-li vyšetření MR.

#### **ABSTRACT**

**Angiographic examination of arteries of lower extremities by CT and MR methods.** 

At present, CT and MR are frequently applied methods in the diagnostics of diseases affecting the arteries of lower extremities (LE). These are mini-invasive examination methods, replacing in the Hospital of Písek, a.s. the invasive DAS examination method.

At present, the disease of arteries of lower extremities is one of the frequent indications bringing the patients with certain problems limiting him in the usual life and endangering his life in case of the present pathology without surgical treatment, to the CT and MR workplaces.

In this thesis, I deal with advantages of the performance of the angiographic examination of the arteries of lower extremities by the method of the computer tomography and magnetic resonance at the radio-diagnostic ward of the Hospital of Písek, a.s. from the viewpoint of time demands, price of examination, processing and evaluating the acquired data.

In the theoretical part, I describe shortly the anatomy of the arteries of lower extremities and their diseases bringing the patient to CT or MR workplaces for the performance of AG examination. The application of KL i.v. the characteristics, indications and contraindications of which are also included in this part is closely connected with AG examination. Last but not least I describe CT and MR theory.

In the practical part, I deal with materials associated with the necessary appliances and computer equipment of the CT and MR workplace of the Hospital in Písek, a.s. It is followed by the description of the performance of AG examination of the arteries of LE by Toshiba Aquilion at CT workplace and by Toshiba Excelart Vantage 1,5T at MR workplace.

The result of work is the comparison of the applied amount of KL between CT and MR examination methods, financial demands of the KL applied into the blood stream and the price of the completed examination after KL application. Another task was the comparison of time demands of both examinations; I came to the satisfactory result proving the advantages of the CT examination method. Thanks to opinions acquired from two independent physicians I came to the conclusion that CT examination is more advantageous in the sense of processing and evaluation of the acquired data than the MR examination.

Prohlašuji, že jsem svou bakalářskou práci vypracoval samostatně, pouze s použitím pramenů a literatury uvedené v seznamu citované literatury.

Prohlašuji, že v souladu § 47 b zákona č. 11/1998 Sb. v platném znění, souhlasím se zveřejněním své bakalářské práce, a to v nezkrácené podobě v úpravě vzniklé vypuštěním vyznačených částí archivovaných fakultou elektronickou cestou ve veřejně přístupné části databáze STAG provozované Jihočeskou univerzitou v Českých Budějovicích na jejích internetových stránkách a to se zachováním mého autorského práva k odevzdání textu této kvalifikační práce. Souhlasím dále s tím, aby toutéž elektronickou cestou byly v souladu s uvedeným ustanovením zákona č. 111/1998 Sb. zveřejněny posudky školitele a oponentů i záznam o průběhu a výsledku obhajoby kvalifikační práce. Rovněž souhlasím s porovnáním textu mé kvalifikační práce s databází kvalifikačních prací Theses.cz provozovanou Národním registrem vysokoškolských kvalifikačních prací systémem na odhalování plagiátů.

V Českých Budějovicích 13. 8. 2012

............................................

Václav Bican

## **Poděkování:**

V této části bakalářské práce bych rád poděkoval mému vedoucímu práce panu Mgr. Miloši Plhoňovi za cenné rady a připomínky při tvorbě této bakalářské práce.

Rovněž bych rád poděkoval paní Bc. Markétě Dupačové, paní Bc. Zdence Sadilové a panu Karlu Smažíkovi za poskytnutí cenných rad, materiálových podkladů a v neposlední řadě jejich obětavost.

Václav Bican

## **OBSAH**

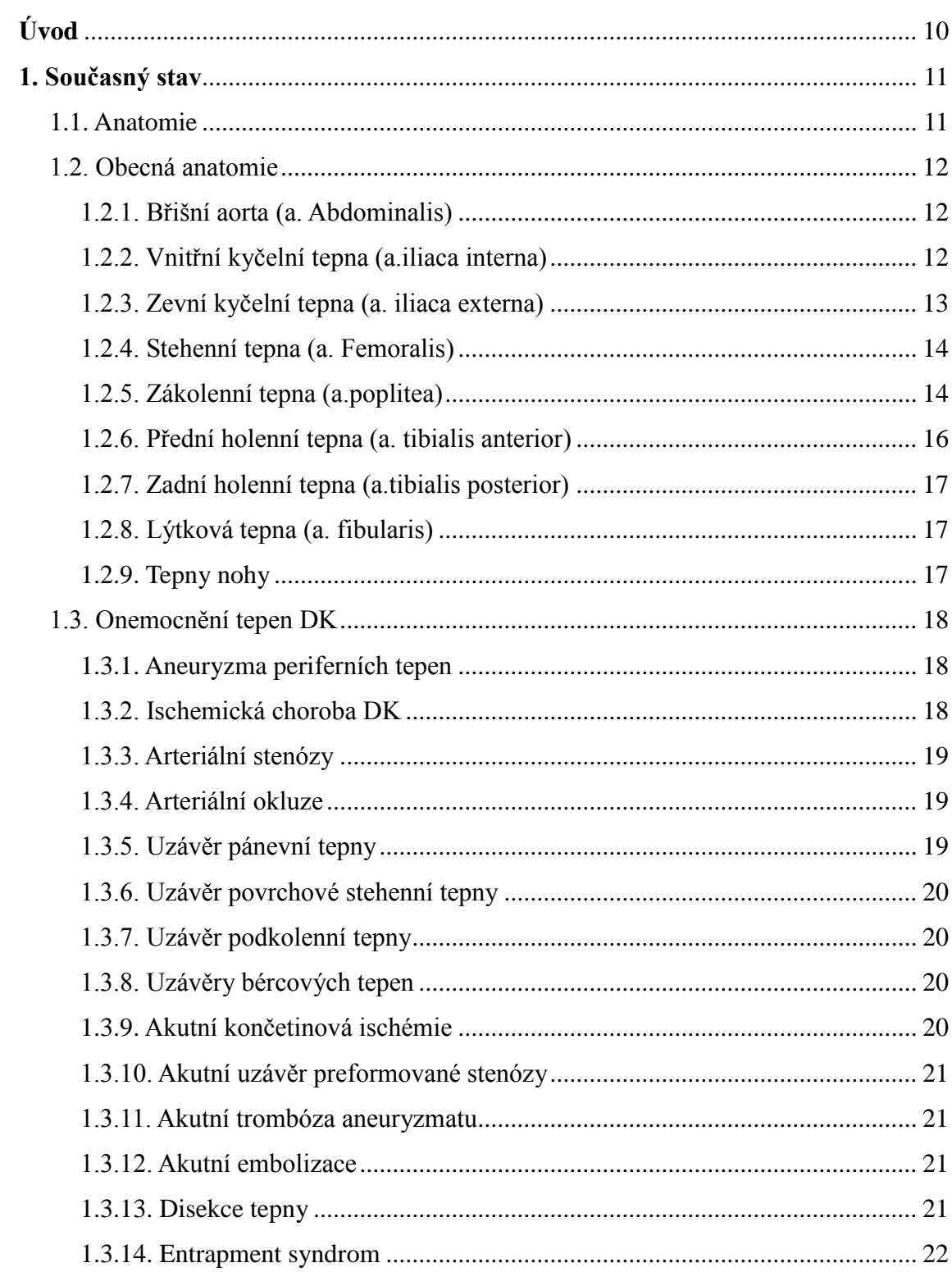

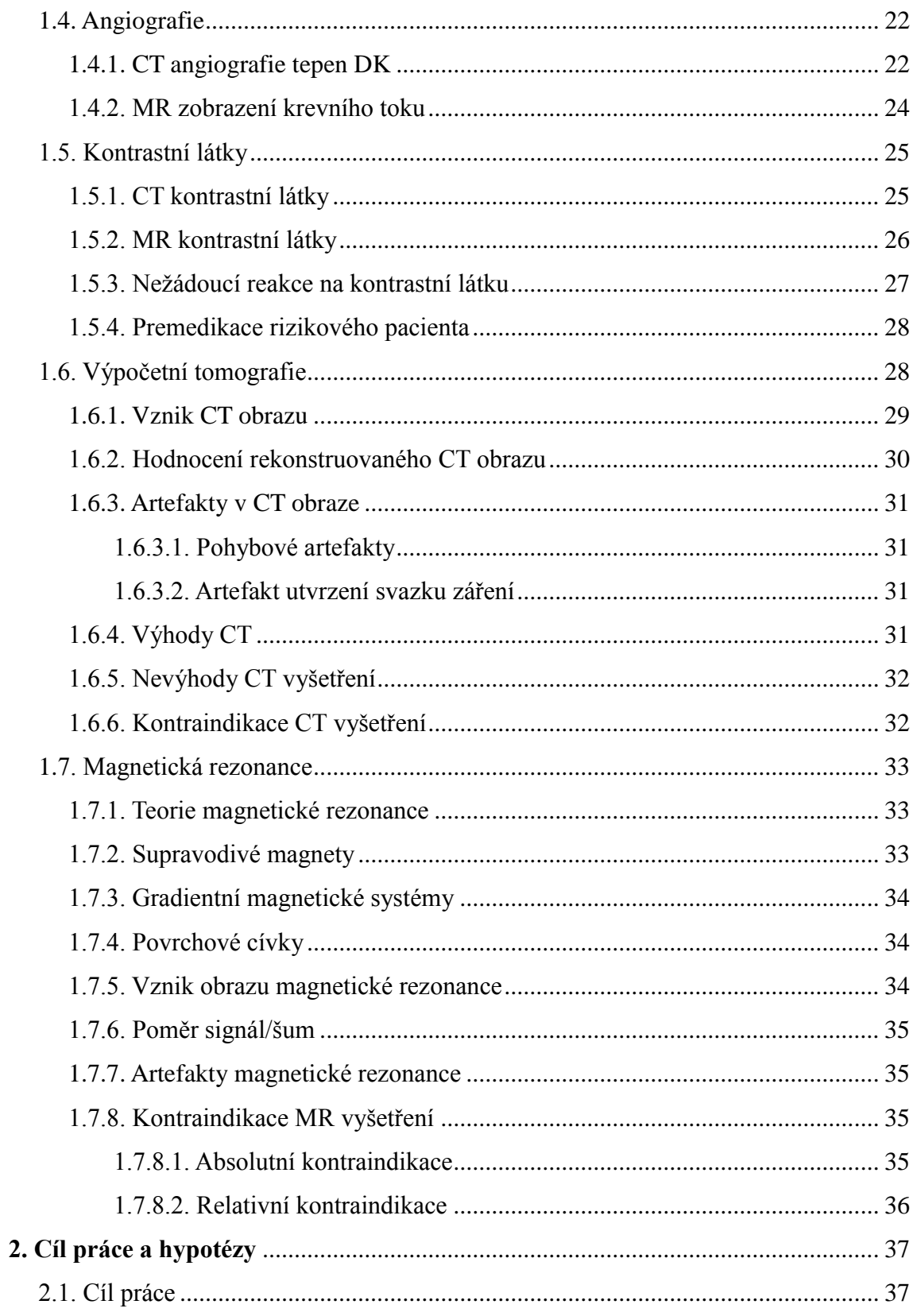

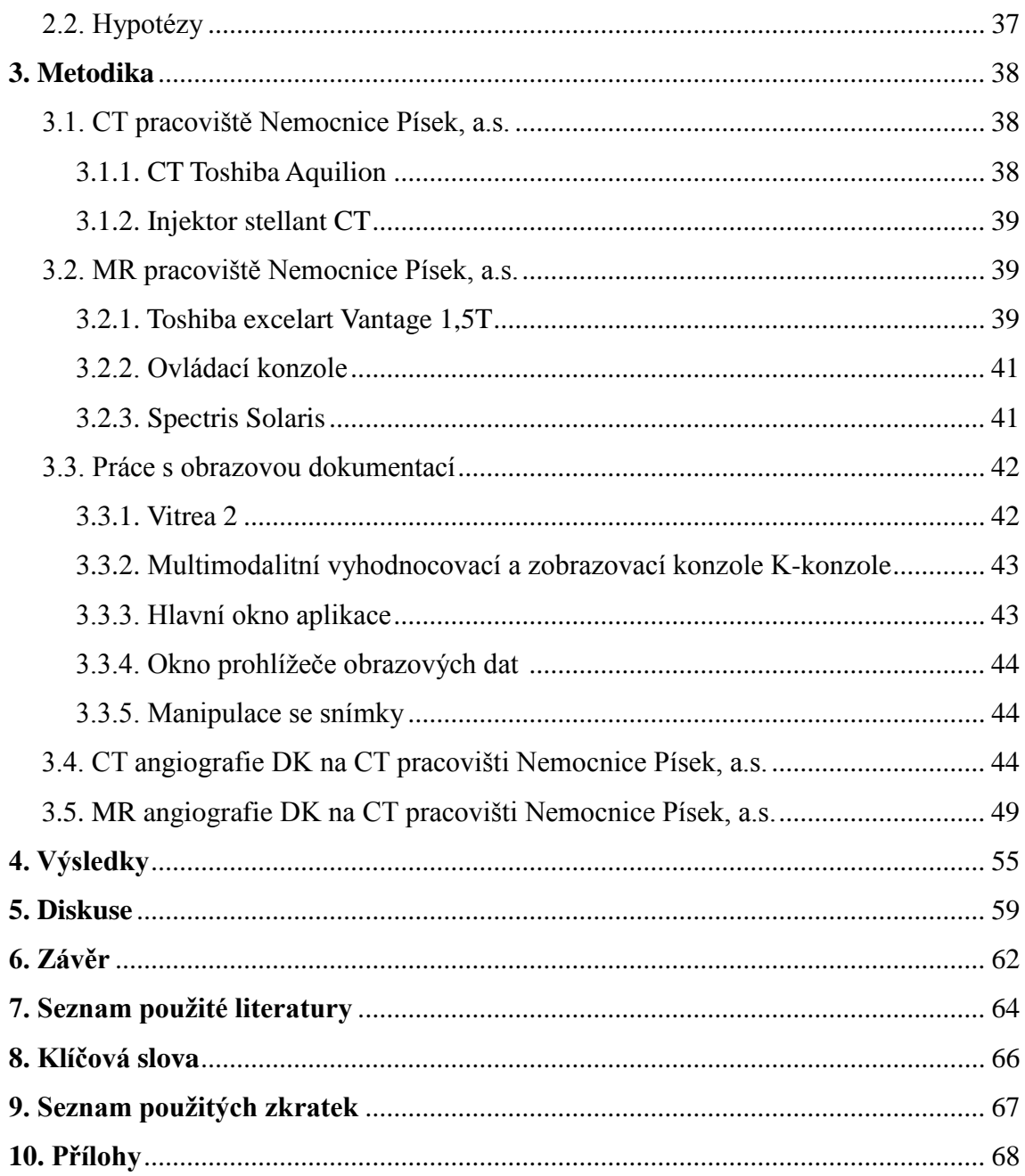

# **Úvod**

V současné době všeobecného technického pokroku dochází k rychlému vývoji jednotlivých vyšetřovacích technologií i v oblasti radiologie. Jednou z oblastí, která v posledních málo letech udělala velký pokrok, je vyšetření tepen. Standardně se tepny vyšetřují invazivní metodou digitální substrakční angiografie (DSA). Vzhledem k novým možnostem techniky je v současnosti možno tepny vyšetřovat i dalšími šetrnějšími neinvazivními metodami, a to zejména za pomoci multidetektorového CT a magnetické rezonance (kontrastní i nekontrastní metodou).

## **1. Současný stav**

#### *1.1. Anatomie*

Krevní oběh lidského těla se skládá z uzavřené soustavy trubic. V určitých úsecích se navzájem liší propustností stěn, vlastnostmi a v neposlední řadě i stavbou.

Základem tepenné části velkého krevního oběhu lidkého těla je aorta /srdečnice/. Je to silnostěnná tepna odstupující z levé srdeční komory. Větvemi aorty jsou dále se větvící velké tepny zásobující orgány a tkáně. Svým postupným větvením cévy zužují svůj průsvit. Pokud klesne průsvit cévy na 0,3 mm, nazýváme takovouto cévu arteriolou. (01)

Stěny arteriol jsou složeny z velkého množství svaloviny. která svým smrštěním vyvolá změny v průsvitu a následně i změny v průtoku krve. Průsvit arteriol má podstatný vliv na odpor krve v cévním řečišti a tím i na regulaci krevního tlaku. (01)

Na arterioly navazují kapiláry. Ty tvoří miniaturní sítě v krevním řečišti. Jejich průsvit se pohybuje v rozmezí od 7 µm do 50 µm. Síť kapilár vytváří žilní část krevního oběhu. Hranice žilní a tepenné poloviny krevního oběhu není přesně určena a probíhá na úrovni vlásečnic. Rozlišovacím znakem mezi tepennou a žilní krví je stupeň nasycení krve kyslíkem. Žilní část začíná tkáňovými kapilárami, z nichž vznikají malé žíly /venuly/ $(01)$ 

Větší cévy mají stěnu složenou ze tří vrstev. Vnitřní stěnu cévy tvoří výstelka. Ta se skládá z plochých endotelových buněk. Buňky svou stavbou vytvářejí nesmáčivý a hladký vnitřní povrch cév. Střední vrstva stěny je tvořena hladkou svalovinou. Ta umožňuje změnit průsvit cévy, regulaci průtoku krevního tlaku a dělá stěnu cévy pružnou. U velkých cév je tato vrstva velice silná. Vnější obal cévy je vazivový. V něm je mnoho elastických vláken /zvyšují pružnost cévní stěny/ a zároveň je tkání, kudy probíhá nervové zásobení pro hladkou svalovinu cévy. (01)

Jednotlivé cévy se od sebe navzájem liší některou z více či méně vyvinutých vrstev. U tepen je svalová vrstva silnější. U kapilár je naopak zredukována střední a zevní vrstva. Stěnu tvoří pouze relativně snadno prostupný endotel. Vlásečnice v jednotlivých orgánech a tkáních mají základní úlohu při difúzi tekutin a plynů a v

neposlední řadě při látkové výměně. Pouze kapilární oddíl cévního řečiště je natolik prostupný, že je schopný zprostředkovat látkovou výměnu mezi krví a tkáněmi. (01)

Plocha kapilár tvoří u dospělého člověka 6300m<sup>2</sup>. Stěny kapilár jsou v různých orgánech rozdílné. Některé orgány mají kapiláry se štěrbinami mezi endotelovými buňkami. U jiných orgánů jsou naopak vytvořeny mikroskopické dostatečně široké otvory přímo v endotelu zajišťující řízený postup molekul různých látek. (01)

#### *1.2. Obecná anatomie*

#### *1.2.1. Břišní aorta (a. abdominalis)*

Břišní aorta je pokračováním hrudní aorty. V bederní oblasti se ve výši obratle L4 rozestupuje bifurkací (bifurkacio aortae) na dvě společné kyčelní tepny (a. iliaceace communis dextra et sinistra). U mužů rozestup tvoří úhel  $60-70^{\circ}$  a u žen  $70-80^{\circ}$ . Společné kyčelní tepny se v průběhu oboustranně po 5-7 cm v místě křížokyčelního skloubení dělí na vnitřní (a. iliaca interna) a zevní (a.iliaca externa) kyčelní tepnu. (02)

#### *1.2.2. Vnitřní kyčelní tepna (a.iliaca interna)*

Vnitřní kyčelní tepna sestupuje do malé pánve za peritoneem v oblasti křížokyčelního skloubení a větví se před nervy tvořící plexus sacralis. Krví zásobuje stěny malé pánve, dno pánevní, orgány uložené v malé pánvi, gluteální krajinu, adduktory stehna a zevní pohlavní orgány. U žen jde o zásobení vejcovodů a část pochvy. U mužů vedou orgánové větve k prostatě, chámovodům a měchýřkovitým žlázám.

Podle místa zásobení rozdělujeme větve vnitřní kyčelní tepny na viscerální (a. umbilicalis, a. vesicalis inferior, a. ductus deferentis, a. uterina, a. rectalis media, a. pupenda interna) a parietální (a. iliolumbalis, a. glutea supeerior, a. glutea inferior, a. obturatoria, aa. sacralec laterales).

Větvení podléhá individuální variabilitě. Tepna se dělí na krátký dorsální kmen,

odkud vystupují tři parietální větve a na ventrální kmen, z něhož vystupují další parietální a všechny viscerální tepny. (02)

#### *1.2.3. Zevní kyčelní tepna (a. iliaca externa)*

Zevní kyčelní tepna přivádí tepennou krev do dolní končetiny. Prochází pánví v krátkém úseku pod tříselným vazem na přední a vnitřní stranu stehna, kde pokračuje jako stehenní tepna (a.femoralis).

Větve zevní kyčelní tepny zásobují části předních a postranních svalů břišní stěny, část stěny velké pánve, u žen ligamentum teres uteri a u mužů část obalů varlat. (02)

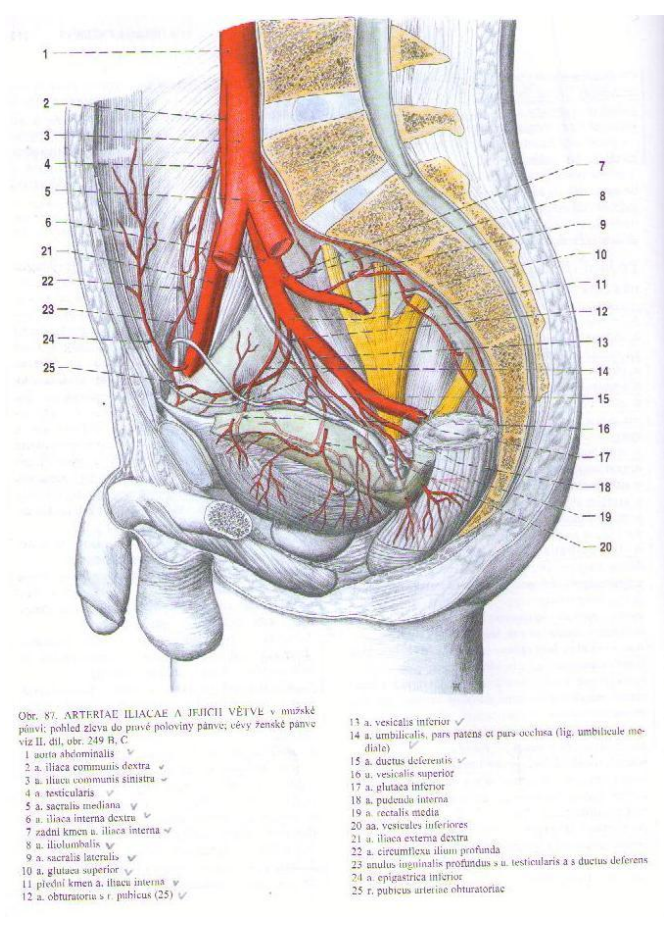

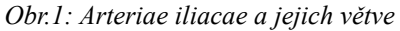

Zdroj*:* ČIHÁK R., *Anatomie 3*

### *1.2.4. Stehenní tepna (a. femoralis)*

Stehenní tepna navazuje na zevní kyčelní tepnu až po průchod do zákolenní jámy přes hiatus tendineus. Odtud pokračuje jako zákolenní tepna (a poplitea).

Stehenní tepna zásobuje krví kůži přední dolní části břicha, přední úseky skrota u mužů a stydké pysky u žen, všechny útvary stehna a kolenní kloub.

Větvemi stehenní tepny jsou a. epigastrica superficialis, a.circumflexa ilium superficialis, a. profunda femoris, aa pudendae externae, a.genus descendens. (02)

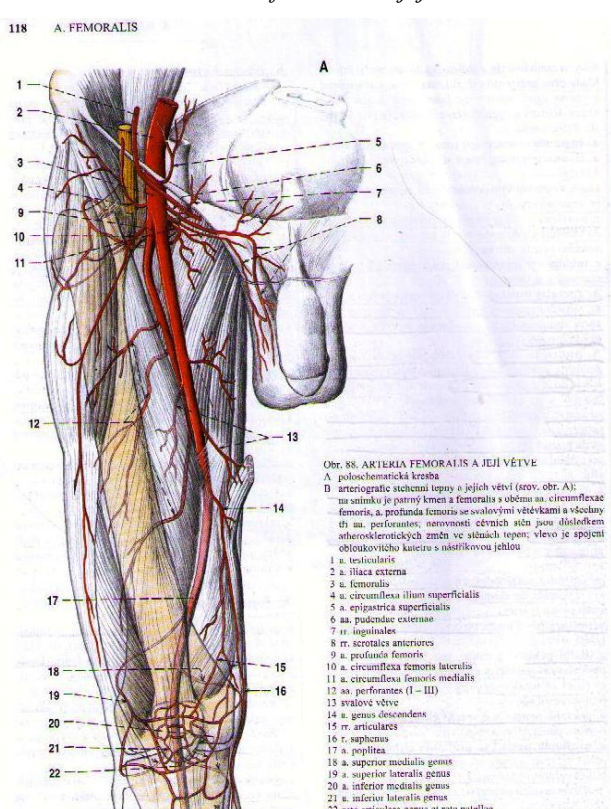

*Obr.2: Arteria femoralis a její větve*

Zdroj*:* ČIHÁK R., *Anatomie 3*

#### *1.2.5. Zákolenní tepna (a.poplitea)*

Zákolenní tepna je uložena hluboko u pouzdra kolenního kloubu. Tepna má

zvláštní úpravu stěny. Ve střední vrstvě je redukována svalovina a je nahrazena elastickými membránami. Takováto stavba stěny způsobuje výskyt aneuryzmat stěn periferních cév.

Zvenčí je stěna tepny spojena proužky vaziva s vena femoralis a spolu s ní obklopena cirkulárně pruhy vaziva do cévního svazku. Prostřednictvím svazku je zabudována do tukového vaziva zákolenní jámy. Tato úprava zajišťuje bezezměnný průtok krve tepnou i ve flexi kolenního kloubu.

Tepna končí rozdělením na a. tibialis anterior a a.tibialis posterior, jež je jejím přímým pokračováním.

Krví tepna zásobuje svaly fossa poplitea a jejího okolí a kolenní kloub. Ten zásobuje prostřednictvím cévních sítí, do nichž větve tepny vstupují (rete articulare genus a rete patellae).

Větvemi zákolenní tepny jsou aa.surales, a. superior medialis genus, a. superior lateralis genus, a. media genus, a. inferior medialis genus, a.inferior lateralis genus. (02)

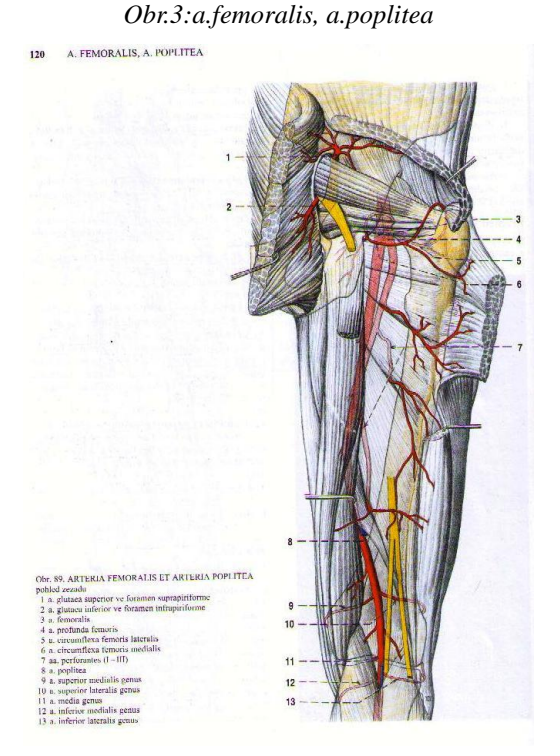

Zdroj*:* ČIHÁK R., *Anatomie 3*

15

#### *1.2.6. Přední holenní tepna (a. tibialis anterior)*

Přední holenní tepna leží na bérci pod svaly přední skupiny, podél laterálního okraje m. tibialis anterior, kde je provázena dvěma žilami. Na hřbetu nohy přechází v a. dorsalis pedis.

Tepna je spojena vazivovými poutky s membrana interossca, proto neuhýbá při mechanickém poškození. Na možnost jejího poranění je zapotřebí brát zřetel při zlomeninách bérce a jejich následných repozicích.

Přední holenní tepna zásobuje kolenní kloub, útvary na přední straně bérce, hřbet nohy a prstů, spojkami se podílí na zásobení planty.

Větvemi a. tibialis anterior jsou a. recurrens tibialis posterior, a. recurrens tibialis anterior, a. malleolaris anterior medialis, a. malleolaris anterior lateralis. (02)

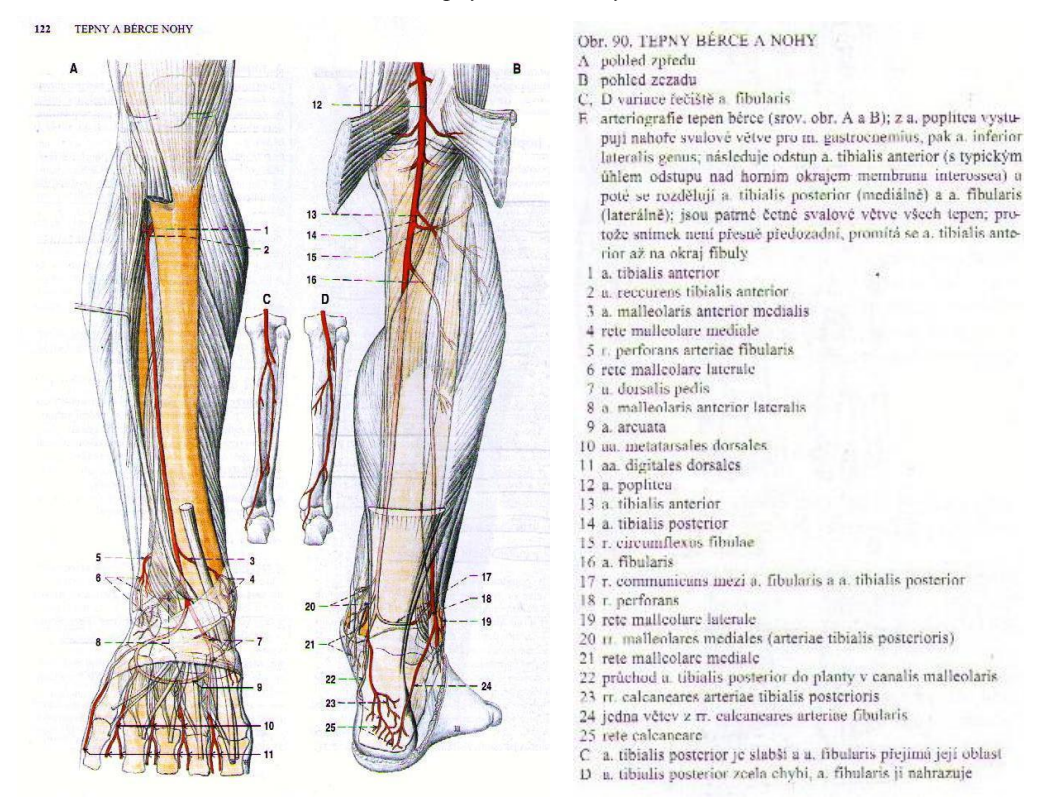

#### *Obr.4: tepny bérce a nohy*

Zdroj*:* ČIHÁK R., *Anatomie 3*

#### *1.2.7. Zadní holenní tepna (a.tibialis posterior)*

Zadní holenní tepna sestupuje po svalech hluboké vrstvy zadní strany bérce za vnitřní kotník. Je kryta hlubokou fascií zadní strany bérce. Do planty přechází v canalis malleolaris uložena za šlachou m. flexor digitorum longus a doprovázena dvěma žilami. V kanálu se dělí na tepny pro plantu (a. plantaris medialis a a. plantaris lateralis).

Krví zásobuje útvary dorsálního a laterálního prostoru bérce a plantu pedis. Větví se na r. circumflexus fibulae, rr. maleolares mediales, rr. calcaneares. (02)

#### *1.2.8. Lýtková tepna (a. fibularis)*

Tepna sestupuje muskulofibulárním kanálem nad zevní kotník, kde vysílá r. perforans, rr. maleolares laterales, rr. calcaneares, rete calcaneare. (02)

#### *1.2.9. Tepny nohy*

Dalšími tepnami v koncovém úseku DK jsou a. plantaris medialis, a. plantaris lateralis, arcus plantaris, aa. metatarsales plantares , aa. digitales plantares communes. (02)

#### *Obr.5: tepny hřbetu nohy*

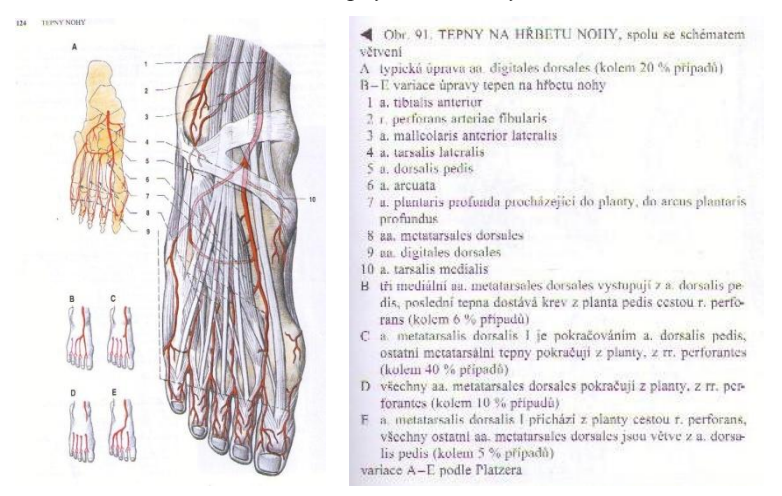

Zdroj*:* ČIHÁK R., *Anatomie 3*

#### *1.3. Onemocnění tepen DK*

#### *1.3.1. Aneuryzma periferních tepen*

Aneuryzma periferních tepen je relativně časté postižení hlavně v oblasti ilických tepen a v místě podkolenní tepny. Ve většině případů se jedná o vřetenovitá aneuryzmata. Častá je nástěnná trombóza ve výduti, která při zobrazení lumina dává obraz normálního průsvitu nebo zúžení tepny. V popliteální lokalizaci není neobvyklé, ţe se trombóza aneuryzmatu stává příčinou tepenného uzávěru. Kalcifikace ve stěnách výduti je spíše pravidlem než-li vyjímkou. S nepravými aneuryzmaty se setkáváme v oblasti třísla po provedené arteriografii, v jiných oblastech po traumatech.

Pro zjišťování aneuryzmatu je nezbytné využít axiální zdrojové obrazy. Je-li aneuryzma protáhlého vřetenovitého tvaru, je jednodušší jej zobrazit pomocí rekonstrukce zakřivené plochy v programu pro cévní analýzu nebo pomocí sagitálních a koronárních rekonstrukcí. Pro demonstraci lumina výdutě, přívodní cévy i výtokového traktu je výhodnější použít stínované barevné VRT, event. šedoškálová nastavení, než MIP rekonstrukce, případně MIP vrstvy. U MIP rekonstrukce je nutné použít subtrakce. To je časově náročnější a není možné vyvolat správnou prostorovou představu o uložení aneuryzmatu.(05)

### *1.3.2. Ischemická choroba DK*

Pro celkovou diagnostiku ischemické choroby DK je nezbytné provedení CT angiografie v celém rozsahu tepen DK minimálně od bifurkace abdominální aorty po úroveň kotníku. Vhodné je současně zobrazit i abdominální aortu a visccerální větve. S přihlédnutím k výše uvedeným skušenostem je důležité poznamenat, že rozsah proveditelného vyšetření s akceptovatelným prostorovým rozlišením se výrazně snižuje s klesajícím počtem detektorových řad skeneru. Z toho důvodu je u přístrojů dvou-a jednořadých angiografické vyšetření DK nemožné.

Indikace CT angiografie při ischemické chorobě DK je třeba zvážit u

nemocných, kde lze předpokládat excesivní kalcifikacce, jako jsou nemocní v programu hemodialýzy.

Význam CT angiografie u ischemické choroby spočívá v diagnostice stenóz, cévních uzávěrů a v plánování terapie. Je-li vyšetření správně indikováno, je možné plánovat jak chirurgický výkon, tak přístup pro cévní intervenci. (05)

#### *1.3.3. Arteriální stenózy*

Hodnocení stenóz, u kterých je jasně diferencevatelná měkká složka plátu, je výrazně usnadněno v porovnání s hrubě kalcifikovanými pláty. Pokud se jedná o stenózy v úsecích s excesivními kalcifikacemi, není možné se kvůli artefaktům z utvrzení paprsku spolehnout na hodnocení cév s průsvitem nižším než na úrovni popliteální tepny.

Dosahuje-li stenóza hemodynamické významnosti a začíná-li významně redukovat průtok krve do periferie, pak se může vytvářet postupně kolaterální oběh, který se stává dominantním u kritické subokluzivní stenózy. Poté již stenóza plynule přechází do uzávěru a celou odpovědnost za zásobení periferie krví přebírá vytvářený kolaterální oběh.(05)

## *1.3.4. Arteriální okluze*

Zdali není cévní lumen opacifikováno KL, je nutné vyloučit záměnu za nenaplněnou cévu při nesprávném načasování aplikace KL a akvizice. Při chronickém uzávěru je vytvořeno většinou bohaté kolaterální řečiště.(05)

#### *1.3.5. Uzávěr pánevní tepny*

Podle místa a rozsahu uzávěru se rozvijí kolaterální oběh přes lumbální a iliolumbální tepny, dále cestou mezenterické tepny do povodí vnitřní pánevní tepny. Mezi povodím vnitřní pánevní a stejnostranné společné stehenní tepny jsou vytvořeny spojky cestou gluteálních tepen na zevní straně pánve a mezi arteria obturatoria a arteria circumflexa ilium profunda. Na kolateralizaci se podílejí i spoje s druhostranným povodím pánevních tepen a také epigastrické tepny.(05)

#### *1.3.6. Uzávěr povrchové stehenní tepny*

Charakteristickým kolaterálním oběhem u vysokého uzávěru jsou kolaterály cestou a. femoralis profunda. Jde-li o distální uzávěr, podílejí se na kolateralizaci i vasa vasorum a homokolaterály z muskulárních větví a. femoralis superficialis. (05)

#### *1.3.7. Uzávěr podkolenní tepny*

Okluze horní části podkolenní tepny je přes rete genus překlenuta do distální části a. poplitea. Distální uzávěr se překlenuje pomocí větví typu a. descendens genus k oblasti tibiofibulárního trunku. (05)

#### *1.3.8. Uzávěry bércových tepen*

Okluze bércových tepen je nutné topicky lokalizovat a posoudit kvalitu všech tří bércových tepen jako celku. Pokud je možné zobrazit i tepny plantární, plantární oblouk a a. dorsalis pedis, je třeba identifikovat hlavní cestu přítoku krve do této oblasti. (05)

#### *1.3.9. Akutní končetinová ischémie*

Náhlý uzávěr tepny se projevuje chudě vytvořeným nebo zcela chybějícím kolaterálním oběhem. Pokud vyšetřujeme nemocného s akutní končetinovou iscchémií, pak vytváříme vyšetření pouze tehdy, kdy nahradí část nebo celé vyšetření arteriografické.

CT angiografie slouží především ke zvolení optimálního terapeutického přístupu (endovaskulární či chirurgické intervence). Při aplikaci kontrastní látky je třeba mít na paměti, že intervenci bude aplikována další kontrastní látka, a snažíme se proto neohrožovat nemocného nefropatií vyvolanou aplikací kontrastní látky. (05)

## *1.3.10. Akutní uzávěr preformované stenózy*

Patofyziologickým mechanismem náhlé ischémie dolní končetiny může být náhlá okluze v místě již déle vytvořené stenózy, na základě ruptury plátu a okluze nasedající trombózou. Pokud stenóza již byla hemodynamicky významná, je vytvořen kolaterální oběh, ischémie se projevuje jedině, pokud nevyhovuje metabolickým nárokům tkáně za uzávěr. (05)

#### *1.3.11. Akutní trombóza aneuryzmatu*

Progresivním narůstáním nástěnné trombózy může dojít k uzávěru končetinové tepny v aneuryzmatu podkolenní tepny. (05)

#### *1.3.12. Akutní embolizace*

Dojde-li ke vmetení fragmentů trombu abdominální aorty nebo trombů z oblasti levostranných srdečních oddílů, vytvoří se náhlá okluze tepny bez naplněných kolterál.(05)

## *1.3.13. Disekce tepny*

Disekce končetinové tepny vzniká především jako komplikace endovaskulárních výkonů. Objevujeme uvolněný list intimy rozdělující lumen cévy a projevující se longitudinálním zářezem na povrchu stínované VTR rekonstrukce. (05)

#### *1.3.14. Entrapment syndrom*

Mechanickým zalamováním relativně dlouhé a volné podkolenní tepny může dojít k uzavření tepny a manifestaci ischémií v oblasti bérce. Entrapmentr syndrom je spíše typický pro mladší střední věk. Dochází k dlouhodobému ustřinování tepny . (05)

#### *1.4. Angiografie*

Angiografie je zobrazení a vyšetření cévního řečiště RTG zobrazovací metodou za pomoci JKL aplikované do KO. Podle části krevního řečiště, kterou chceme zobrazit mluvíme o arteriografie, flebografii či koronarografii. Toto vyšetření se provádí DSA, častěji pak CT a MR vyšetřovací metodou. Angiografii můžeme dále rozdělit na invazivní nebo neinvazivní. Invazivní zobrazovací angiografickou metodou je DSA a neinvazivní pak naopak CTAG a MRAG.

DSA je metoda, která je v poslední době díky dále se zdokonalujícím CT a MR přístrojům a vyšetřovacím metodám v diagnostice spíše v pozadí, ne-li na ústupu. (05)

## *1. 4. 1. CT angiografie tepen DK*

Celkové CT angiografické vyšetření tepen DK spočívá ve vyšetřování v rozsahu od odstupů renálních tepen po oblast kotníků. Hlavní hraniční hodnotou pro použití CT angiografie pro zobrazení periferních tepen je minimální velikost voxelu, přítomnost hrubých kalcifikací a celková doba akvizice.

Prostorové rozlišení se Z-rozměrem voxelu pohybujícím se okolo 0,5-0,8 mm je optimálním pro zobrazení i bércových tepen. Je-li Z-rozměr větší než 1 mm, dochází ke značnému zkreslení zobrazení prostoru a dosahuje-li velikost 2 mm a více, je zobrazení pro kvalitní vyšetření patologie na bércovém řečišti plně nevyhovující.

Hrubé kalcifikace přítomné v tepenném řečišti bývají velkou překážkou pro správné hodnocení změn na tenkých cévách od běžného průsvitu pro hlavní bércové tepny. Artefakty z utvrzení paprsku zvětšují objem kalcifikací natolik, že může lumen naplněné kontrastní látkou plně překrývat. (05)

KL do KO aplikujeme za pomoci tlakového injektoru. Nejvhodnější průtok jak pro rychlejší akvizice, tak pro akvizice kratší je 3ml/s. Po aplikaci KL dochází k proplachu trubicové soustavy aplikačního systému FR. FR má snížit objem podané KL, což nemá jednoznačný efekt. Vzorkovací objem se aplikuje dle celkové doby akvizice dat. K načasování potřebné akvizice je vhodné použít bolus-tracking (automaticky spustí vyšetření při dosažení potřebné náplně /denzity/ lumen, v praxi se často využívá modifikace, kdy se sleduje změna denzity lumen artérie vizuálně a v případě dostatečného vzestupu se skenování spouští ručně). (05)

Je-li akvizice prováděna o vysoké rychlosti, je třeba ji časovat podle úrovně náplně na proximální části stehenní tepny. Pokud je akvizice prováděna rychlostí 6ml/s, je rychlost akvizice vyšší než rychlost šíření bolusu KL v cévním řečišti DK jak za fyziologických podmínek, tak patologických procesů. V tomto případě je vhodně vizuální sledování nástupu arteriální fáze při monitorování bolus-trackingu na úrovni stehen s manuálním spuštěním akvizice. Je nutné kontrolovat vzorkovací objem, aby nebyl v tepně, která je jakýmkoli způsobem uzavřena. V případě nejistoty si cévou nebo průchodností označené cévy, je dobré zvolit umístění vzorkovacího objemu do oblasti mimo končetiny a akvizici spustit při nástupu arteriální fáze ručně. (05)

Při hodnocení (postprocessingu) CT angiografie periferních tepen musí být uvnitř lumen cévy zřetelné i nejmenší odlišnosti, zejména kvůli disekční membráně. V postprocessingu se užívá VRT umožňující rychlé a přehledné zobrazení prostorových poměrů. Zobrazuje model objektu definovaný pomocí intervalů denzit, kterým jsou přiřazeny různé barvy. (05)(14)

Práh zobrazených denzit se snižuje ve srovnání s danými hodnotami pro tepny. Pro maximální rozlišení na obrazovce monitoru i pro výslednou kvalitu ukládané 3D rekonstrukce je nutné rozdělit postprocessing na oblast abdominální aorty, pánve, stehen, kolen a bérců. Poté k rekonstrukci prostorových zobrazení použijeme vybranou část zdrojových axiálních obrazů. Pro MIP rekonstrukce je nutná subtrakce skeletu. Pořizujeme dokumentaci v čelní, v obou šikmých a obou bočných projekcích, včetně projekcí bočných z mediální strany končetiny. Pro femoropopliteální oblast je důležitý pohled z dorzální strany. Pro zobrazení arteriálního oblouku nohy kraniální i kaudální axiální projekce. (05)

#### *1. 4. 2. MR zobrazení krevního toku*

Na klasické magnetické rekonstrukci je proudící krev důsledkem vyprázdněného toku (flow voidu) asignální. Krevní tok můžeme zobrazit MR angiografií. Podstatou MRAG jsou speciální techniky. Ty potlačí magnetické pole statických struktur tkání v okolí cévy a naopak se zvýrazní signál tekoucí krve. Vidíme hypersignální cévy na tmavém pozadí.

Na výsledný obraz MRAG má vliv fyziologie krevního toku. V tepnách je dvojitý typ proudění (laminární a turbulentní). Laminární je uprostřed cévy, je rychlejší a souměrné. Podél stěn je turbulentní proudění. Je pomalejší a nepravidelné. Zásadní je skutečnost, že intenzita signálu v laminárním proudu je vyšší než na periferii tepny. To je zdrojem diagnostických problémů.

Základními metodami MR angiografie jsou:

1. Vtokové (in flow) - TOF (Time of flight)

Založeny na tom, že do měřené vrstvy přitékají neexcitované spiny se zachovanou podélnou magnetizací. Gradientním echem o malém vychylovacím úhlu a krátkou TR (asi 30 ms) zesílíme signál erytrocytů. Používáme techniky 2D zobrazení pro malé toky a 3D pro rychlé toky v arteriích.

2. Fázový kontrast - PC (phase contrast)

Fáze je makroskopický stav magnetizace. Ten se může změnit v pohybu a je zdrojem signálu. Změny fáze závisí na rychlosti spinů a na gradientních magnetických polích, kterými změny fází provádíme. Pomocí PC můžeme kvantifikovat krevní tok, obdobně jako je tomu u dopplerovské sonografie.

#### 3. Kontrastní CE MRA při i.v. aplikaci KL

Aplikace paramagnetické KL do žíly bolusem. K aplikaci použijeme tlakovou stříkačku. Bolus KL je následován aplikací FR. Ten slouží k "potlačení" KL z trubicové soustavy aplikačního systému do žíly a udržet v prvních sekundách standardní rychlost proudění KL do KO.

Vyšetřovací postupy závislé na typech přístrojů. Ve většině případů se musí zobrazit vyšetřovaná oblast nejdříve nativně. Na tuto fázi následuje zkouška rychlosti postupu krevního toku zkusným nástřikem 1 ml KL. U moderních přístrojů sledujeme příchod bolu KL do oblasti zájmu pomocí MR skiaskopie (tzv. CARE BOLUS), pomocí něhož pouštíme angiografickou sekvenci.

Při vyšetření je nejdůležitější tzv. timing (načasování začátku skenování při vstupu KL aortou do vyšetřované oblasti). Postup KL je sledován na monitoru ovládacího panelu. Při rekonstrukci obrazů se používají systémy 2D a 3D TOF.

Kontrastní MRAG může nahradit klasickou katetrizační angiografii i CT angiografii. Hlavní výhodou je neinvazivita vyšetření, zobrazení bez použití ionizačního záření, aplikace menšího množství KL. Nevýhodou jsou arteficiální obrazy. MRAG je ve srovnání s katetrizační angiografií a CTAG diagnosticky nejméně přesná. Pohybové artefakty rovněž brání spolehlivému zobrazení koronárních tepen.

#### *1. 5. Kontrastní látky (KL)*

#### *1. 5. 1. CT kontrastní látky*

KL slouží k zobrazení anatomických i patologických struktur orgánů s plnohodnotnou či neúplnou funkcí. Zeslabují nebo zesilují obsah a rozhraní orgánů a struktur. Nejčastěji KL aplikujeme do cévního řečiště, do tkáně anebo do preformovaných dutin lidského těla.

V současné době se u rentgenkontrastních vyšetření používají k podání do

cévního řečiště pozitivní kontrastní látky s obsahem jódu.

KL rozdělujeme dle osmolality na KL s vysokou osmolalitou (iontové) a KL s nízkou osmolalitou (neiontové). Dále jsou děleny podle počtu benzeových jader na monomerní KL obsahující jedno trijodované benzeové jádro a dimerní KL obsahující dva tyto základní navzájem spojené stavební kameny.

Iontové KL v roztoku disociují na kationt a aniont, neiontové naopak nedisociují. Na disociaci a počtu částic závisí osmotický tlak, proto jsou iontové KL vysokoosmolární, neiontové naopak nízkoosmolální.

Jodové neiontové KL způsobují pacientovi menší zátěž ve formě svědění, pocitu tepla, nauzei, bolesti apod. Vyskytuje se u nich nižší počet nežádoucích alergických reakcí.

Před aplikací jodové kontrastní látky musíme znát pacientovu alergickou anamnézu a hladinu kreatininu, jež je prevencí vzniku kontrastní nefropatie.

Riziko reakce není závislé na osmolaritě KL. Používané dávky jsou tak nízké, že osmolární zátěž organismu je minimální.

Všechny pacienty je nutné kontrolovat po dobu 30 minut od aplikace KL na radiodiagnostickém oddělení.

#### *1. 5. 2. MR kontrastní látky*

Při vyšetřování magnetickou rezonancí jsou používány ve větší míře KL na bázi gadolinia. Gadolinum je paramagnetický prvek zkracující relaxační časy, je toxické a proto bývá navázán na cheláty. Zkrácení relaxačního času je výrazné zejména u T1 v.o. . KL je hypersignální.

Chemická substance je tvořena makromolekulou želatiny. Díky tomu KL do buněk, ale zůstává v krevním řečišti. Za fyziologických podmínek neproniká přes hematoencefalickou bariéru. Pronikne pouze při onemocnění (nádory, cévní léze, záněty) přes narušenou bariéru do nejmenších tepen.

Koncentrace je udávána v molech. U běžně podávané KL je dávky 0,2 ml/kg váhy a standardní množství na jedno vyšetření je 10-15ml. V případě aplikace modernějších a koncentrovanějších látek je dostačující množství 0,1 ml/kg váhy a celkově 7 ml (Magnevist, Prohance, Omniscan).

Z právního hlediska jsou možnosti vedlejších reakcí. Jejich prevence a výběr pacientů je totožný jako při aplikaci JKL. Z praxe vyplývá, že počet vedlejších reakcí je minimální, ale nelze se na tuto skutečnost jednoznačně spoléhat.

#### Moderní KL

Supermagnetické jsou složeny na bázi oxidu železa, bývají označovány zkratkou SPIO (supermagnetic iron oxid). Jedná se o mikročástice o velikosti 3-5µm, proto mohou částečně proniknout i intracelulárně. Své uplatnění nacházejí při vyšetřování jater.

### *1. 5. 3. Nežádoucí reakce na KL*

Nežádoucí reakce na KL je taková, která vzniká po podání KL do KO pacienta do několika minut, ale stejně tak i hodin od aplikace KL. Reakce může být alergoidního původu, osmotické, chemotoxické, nefrotoxické, neurotoxické a kardiotonické.

Alergoidní reakce vznikají nezávisle na množství podané KL, jsou aktivovány mediátory alergických reakcí. Nejčastěji vznikají 20 minut od podání KL do KO.

Reakce osmotické se projevují pocitem tepla, bolestí v důsledku vazodilatace, poškozením endotelu, kdy je mechanismus vzniku komplexní. Chemotoxické reakce jsou přímo úměrné množství a koncentraci podané KL, ohroženi jsou více pacienti v nestabilním klinickém stavu. Projevují se horkem, nauzeou, zvracením. Chemotoxicitu lze snížit použitím co nejmenšího podání KL s dostatečnou hydratací před a po vyšetření.

Nefrotoxické jsou definované kontrastní nefropatií (KN). Jde o akutní zhoršení ledvinných funkcí vzniklé podáním JKL, kde byla vyloučena jiná příčina. Rizikovými faktory je DM, ATB, dehydratace, kardiální dekompenzace, podání nefrotoxických léků a kumulace kontrastních vyšetření. Prevencí KN je dostatečná hydratace, použití nízkoosmolární JKL, preferovat JKL s nízkou viskozitou, 48 hodin před vyš. vysadit nefrotoxické léky, nesteroidní antirevamtika, antidiabetika.

#### *1. 5. 4. Premedikace rizikového pacienta:*

V akutním případě, kdy není pacient předem řádně připraven, provádíme přípravu podáním kortikoidů a antihistaminik. U závažných případů alergie se doporučuje premedikovat po dobu 24 - 48 hodin ve spolupráci s anesteziologem, kt. je dostupný při vyšetření s aplikací JKL Celková anestézie není protekcí před anafylaktickou reakcí a nemusí jejímu vzniku zabránit. (18)

#### *1.6. Výpočetní tomografie (CT)*

Rentgenová zobrazovací metoda rozvijející se od začátku 70. let. V současnosti tato vyšetřovací metoda patří k nejdůležitějším v medicíně. Přístroj byl navržen anglickým fyzikem Housfieldem.

Princip této metody se liší od konvenčního rentgenového zobrazení. Vznikající obraz není v tomto případě "stínem", nýbrž matematickou rekonstrukcí příčně vzniklého řezu tělem.

Přístroje výpočetní tomografie se od počátku vývoje do posud mnohonásobně zdokonalily a proto se dělí do několika generací.

První generace přístrojů výpočetní tomografie vyšetřovaly zapomoci úzkého svazku rentgenového záření prochazejícího vyšetřovaným od rentgenky k detektoru. Detektor byl instalován na společném rámu proti rentgence. Tento systém prováděl během vyšetření lineární posun. Paprsek proto procházel postupně celým příčným řezem těla pacienta. Po každém zhotoveném skenu se systém pootočil o programem navolený úhel a vytvořil nový lineární posun.

U přístrojů druhé generace se úzký svazek záření rozšířil do vějíře dopadajícího na větší počet detektorů. Lineární posun s následným pootočením systému zůstalo zachováno, jako tomu bylo u výše zmiňovaně generace.

Třetí generace CT přístrojů má detektory uspořádané do oblouku, rentgenové svazky jsou ploché a divergentní, systém se otáčí plynule okolo pacienta. Lineární posuny jsou u tohoto typu přístroje vynechány.

Čtvrtá a dnes nejvíce využívaná generace CT přístrojů má detektory uspořádány do kruhu okolo pacienta. Při vyšetření pak krouží kolem pacienta pouze rentgenka. Pro zobrazení jediného řezu postačuje čas kratší než jedna sekunda.

Nejmodernějšími přístroji jsou spirální výpočetní tomografy. Pracují na principu přístrojů čtvrté generace. Při vyšetření navíc dochází k posunu pacienta a výsledkem vyšetření může být 3D rekonstrukce obrazu, kterou je možné si představit jako navrstvení mnoha tomografů. Doba expozice je v tomto případě několik desítek sekund. Podobných výsledků lze dosáhnout přístroji vybavenými několika kruhovými systémy detektorů. To umožňuje současně pořizovat tomogramy v několika sousedních rovinách. Tímto se značně urychluje získání 3D obrazu za pomoci více vrstvového CT (multislice CT).

Pro výše zmiňované generace CT platí, že rentgenový paprsek procházející tělem a jeho intenzita se snižuje podle průměru koeficientu zeslabení tkání, kterými prochází. S posunem systému rentgenka-detektor nebo snímáním signálu z mnoha detektorů současně jsou získávány absorpční profily. Ty jsou digitalozovány a matematicky počítačem zpracovány. Následně na monitoru vzniká obraz příčného řezu "mapa" útlumu svazku záření v jednotlivých bodech řezu. Zpracování počítačem umožńuje zviditelnit půlprocentní rozdíly v hodnotách útlumu, což je v konvenční rentgenové diagnostice prakticky nemožné. Lze proto vyšetřovat měkké tkáně a jejich patologické změny.

#### *1. 6. 1. Vznik CT obrazu*

Vzniklý obraz je sada digitalizovaných údajů o absorpci záření vyšetřovaným objektem, kterou zaznamenaly detektory z mnoha úhlových projekcí v rámci jedné vrstvy nebo celého spirálního skenování. Bývá označována jako tzv. hrubá data (raw data), z kterých je možné následně provést zpětnou rekonstrukci s jinými parametry, než bylo primární nastavení.

Rozlišovací schopnost CT je (0,5 - 1 párů čar na mm), v porovnání s analogovým obrazem (5 - 8 párů čar na mm) je omezená.

Těžiště CT techniky nespočívá v rozlišení geometrickém, nýbrž v rozlišení kontrastním. CT rozliší je až 4096 různých absorpčních koeficientů - denzit, což je mnohonásobně více než analogový záznam při skiagrafii nebo skiaskopii.

Rozsah zobrazení na Housfildově stupnici šedi je velmi vysoký. Na Housfieldově stupnici byly definovány dva fixní body: hodnota - 1000 HU odpovídá absorpci vzduchu a 0 HU absorpci vody.

Lidské oko není schopno běžně rozlišit více než 20 - 30 odstínů šedi. Obrazy by byly méně kontrastní (200 odstínů by "se slilo" v jeden) a nebylo by možno definovat detaily měkkých tkání.

Rozsah snímání absorpčních koeficientů a jejich převod na stupeň šedi se proto přizpůsobuje (zužuje) tzv. CT oknem. (04)

## *1. 6. 2. Hodnocení rekonstruovaného CT obrazu*

Podle tkání, které se mají zobrazit, se nastavuje úroveň okna (window level), synonymem je střed okna (window center), což se volí podle oblasti zájmu vyšetření.

Šířka okna (window width) udává denzitní rozmezí struktur, které mají být zobrazeny v jednotlivých odstínech šedé škály. Volíme je podle předpokládané maximální a minimální denzity v zobrazované oblasti.

Struktury s denzitou nad horní hranicí CT okna se zobrazí výhradně bíle, pod dolní hranicí naopak pouze černě. Pokud chceme získat kontrastnější obraz, okno zúžíme a naopak. Čím užší okno volíme, tím jemnější rozdíl v absorpci můžeme zobrazit. Zúžením okna ale snížíme informační hodnotu o strukturách s denzitou mimo nastavenou šířku okna a zvýrazníme šum v obraze.

#### *1. 6. 3. Artefakty v CT obraze*

CT obraz může být zatížen celou řadou artefaktů.

#### *1. 6. 3. 1. Pohybové artefakty*

Artefakty, které jsou nejčastěji podmíněny špatnou spoluprací nemocného nebo špatnou instruktáží. Prevence vzniku pohybových artefaktů spočívá v pečlivé instruktáži nemocných o způsobu zadržování dechu před a v průběhu skenování, vhodné fixaci vyšetřovaných oblastí a zkrácení doby skenování.

Pokud není pacient schopen zadržet dech, je lepší, když mělce dýchá nebo zadržet dech, pomalý výdech a mělké dýchání (dobré u delších spirál).

#### *1. 6. 3. 2. Artefakt utvrzení svazku záření*

Nízkoenergetické složky rentgenového záření jsou zřetelně více zeslabovány strukturami o vysoké denzitě a posunují tak spektrum prošlého záření celkově k vyšším energiím. Výpočet absorpčních koeficientů je v blízkosti výrazně denzních struktur nepřesný.

Artefakty utvrzení svazku záření se typicky zobrazují jako směs výrazně tmavých i světlých linií, šířící se pruhovitě do okolí struktur.

#### *1. 6. 4 Výhody CT*

Výhodou CT vyšetření je jeho dostupnost (o proti MR) a doba trvání. Vyšetření trvá řádově několik minut a samotné vyšetření je bezbolestné. Pro lékaře je CT přínosné ve smyslu nalezení či vyloučení patologického stavu.

Velký přínost má CT vyšetření v diagnostice subdurálního a epidurálního krvávení, nádorů. U akutních vyšetření pak pro traumata lebky a páteře, cévní a mozkové příhody (krvácení), poranění břicha a hrudníku apod., kde se jedná o lepší odlišení čerstvého krvácení. Dále je možné provádět intervenční výkony (drenáže,

punkce, obstřiky páteřních kanálů… apod.).

#### *1. 6. 5. Nevýhody CT vyšetření*

Mezi hlavní nevýhodu CT vyšetření patří účinek ionizujícího záření na tělo pacienta. Před vyšetřením je nutné 3 - 4 hodiny lačnit a v případě potřeby pacientovi podat i premedikaci. Některá vyšetření se neobejdou bez podání KL, která na vyšetřovaného může působit několika neblahými způsoby a dokonce způsobovat i nežádoucí zdravotní obtíže (viz. kapitola 1. 5. 3.). Další nevýhodou je malý kontrast měkkých tkání.

#### *1. 6. 6. Kontraindikace CT vyšetření*

Kontraindikace jsou absolutní i relativní. Za absolutní kontraindikaci lze považovat graviditu.

Relativní kontraindikací je závažná alergická reakce na předchozí podání JKL, těžké funkční poruchy ledvin a jater (kreatinin nad 300 µmol/l), tyreotoxikóza, mnohočetný myelom, radioaktivní izotopy jódu, kojící matky.

U tyreotoxikózy je nutné před podáním JKL podávat tyreostatika. (např. Thiamazol se užívá 3 dny před aplikací a pokračovat 2 týdny po aplikaci).

V případě mnohočetného myelomu je nutné při aplikaci JKL zajistit řádný příjem tekutin k prevenci precipitace bílkoviny v ledvinách.

Při léčbě a vyšetření radioaktivními izotopy jódu nesmí být JKL podána 2 měsíce před léčbou a izotopovým vyšetřením štítné žlázy.

U těchto stavů je potřeba vždy zvážit provedení jiného typu vyšetření (UZ, CT), případně podání alternativní KL.

U kojících matek se doporučuje po dobu 24 hodin kojení vysadit. JKL se v tomto případě přechází do mateřského mléka (okolo 0,5%) prostorovou difusí. Z mléka kojenec JKL vstřebává okolo 0,5%. Tím umožňujeme vznik alergických reakcí.

#### *1. 7. Magnetické rezonance (MR)*

MR je diagnostická metoda založená na principu odlišujícím se vyšetření prováděným CT metodou. Pacient je při vyšetření uložen do silného magnetického pole. Do jeho těla je vysílán krátký radiofrekvenční impuls. Po jeho ukončení je snímán signál, jenž vytváří jádra atomů v těle vyšetřovaného. Signál je měřen a použit k následné rekonstrukci obrazu. (24)

Hlavní předností MR je podrobné zobrazení měkkých částí, mozkových cév bez nutnosti i. v. aplikace KL. Vyšetření je prováděno ve třech rovinách (sagitální, koronární a transverzální). Možnost použití speciálních vyšetřovacích postupů (funkční MR, mozková difúze, MR spektroskopie). V neposlední řadě se jedná a vyšetření bez účinku ionizujícího záření organismu. (24)

#### *1. 7. 1. Teorie MR*

Teorie MR je složitá, proto se pro její zjednodušení a srozumitelnost převádí pojmy z kvantové fyziky do klasické mechaniky. Nejznámějším a nejpoužívanějším pojmem je vektor, který je fyzikální veličinou. Určuje velikost, směr a počátek působení. Vektor je obvykle vyjadřován šipkou. V magnetické rezonanci označuje velikost a směr magnetického pole. (24)

#### *1. 7. 2. Supravodivé magnety*

Jsou permanentní typy magnetů založené na principu supravodivosti. Při teplotě  $-269^\circ$  je ve vodiči minimální elektrický odpor. Nízké teploty je dosaženo kapalným heliem, v němž je magnet ponořen. Čerpadla umožňují pravidelnou cirkulaci helia, které se po odpaření znovu zkapalňuje. Helium je nákladné a jeho výměna se provádí asi 1x ročně.

#### *1. 7. 3. Gradientní magnetický systém*

Je složen ze tří gradientních cívek a jejich proudových zdrojů. Umístěny jsou v prostoru stacionárního magnetu. Cívky vytvářejí magnetické pole ve všech třech osách. Tím usměrňuji obraz do tří základních rovin a určují tloušťku jednotlivých vrstev. Magnetická indukce těchto cívek je 100x menší než síla B<sub>0</sub>. Gradient nepřevyšuje hodnotu 30 mT/m. Podstatná je strmost nástupu používaného magnetického gradientu. Čím je strmější, tím je vrstva tenčí. Gradientní cívky jsou zdrojem akustického hluku (je přítomen u každého MR měření). Mohou být zdrojem artefaktů a příčinou zvýšené spotřeby helia.

#### *1. 7. 4. Povrchové cívky (surface coils)*

Povrchové cívky se přikládají na vyšetřovanou část těla. Slouží jako přijímací cívky. Díky těsnému přiložení k vyšetřované části těla zlepšují kvalitu vyšetření. Složeny jsou ze závitů Ag nebo Cu vodiče. Uvnitř cívek dochází k indukci proudu o velikosti několika mikrovoltů. Minimální signály, které vzniknou se zesilují a tím se mění jejich frekvence z MHz do kHz oblasti. Digitalizují se za pomoci anologodigitálního převaděče a přenášejí se do počítače. Mimo dobré vodivosti je důležitá i geometrie cívky. Závity musí naléhat co nejblíže povrchu vyšetřované tkáně, aby byly zachyceny i slabší signály z hloubky vyšetřovaného objektu.

#### *1. 7. 5. Vznik obrazu magnetické rezonance*

Technika zobrazení magnetickou rezonancí závisí na kódování prostorových souřadnic a výběru vrstvy.

Kódování prostorových souřadnic se děje v horizontálním směru nebo jako spirála. Rekonstrukce a výpočet je složitý proces, jež je založen na principu vyšší matematiky.

Výběr vrstvy je ovládán gradientními cívkami, které usměrňují tok do transverzální, koronární a sagitální roviny. Díky tomu lze zobrazit potřebný orgán ve třech rovinách. Gradientní cívky stanovují tloušťku vrstvy.

K-prostor je pojem, v jehož centru je signál výraznější než v periferii. Při nových metodách zrychlující dobu vyšetření se signály v periferii vynulují a tím dojde ke zkrácení rekonstrukce a tvorby obrazu.

#### *1. 7. 6. Poměr signál/šum*

Signál obrazu magnetické rezonance lze získat pouze z určité vrstvy. Vzniklý šum má nepříznivý vliv na kvalitu obrazu tvořen je nahodilými elektrickými mikroproudy z celého těla, částečně je pak tvořen proudy tepelnými. Velikost šumu zvyšuje zmenšení voxelu a tenčí vrstva. Získáme tím více podrobností, ovšem za cenu většího šumu. Velikost šumu ovlivňuje velikost statického magnetického pole a kvalita cívek. Cívky mají přesně obkroužkovat geometrii vyšetřovaného pacienta a nepřesahovat jej. Celotělová cívka má větší šum než povrchová, jelikož detekuje mikroproudy z celého těla.

#### *1. 7. 7. Artefakty obrazu magnetické rezonance*

Artefakty jsou falešné změny intenzity signálu, tvaru a polohy obrazového objektu. Nejsou podmíněny patologickým procesem, ale vznikly v průběhu zobrazení. Zdrojem artefaktů jsou nedostatky v MR přístroji nebo biologické procesy ve vyšetřovaném pacientovi.

#### *1. 7. 8. Kontraindikace MR vyšetření*

#### *1. 7. 8. 1. Absolutní kontraindikace*

Absolutními kontraindikacemi rozumíme takové, které by pacienta ohrozily na životě. Tím rozumíme implantovaný kardiostimulátor nebo defibrilátor, ponechané elektrody po deplantaci kardiostimulátoru či defibrilátoru, pokud není písemně doložena jejich MR kompatibilita, elektronické implantáty (kochleární, inzulinová pumpa,..), pokud není písemně doložena MR kompatibilita, kovová cizí tělesa z jiného než prokazatelně nemagnetického kovu intrakraniálně či intraorbitálně. (19)

#### *1. 7. 8. 2. Relativní kontraindikace*

Relativními kontraindikacemi, které jsou potenciálně nebezpečné rozumíme stenty, aneuryzmatické cévní svorky (klipy), cévní výstuže, kovový embolizační materiál a okludery méně než 6 týdnů po implantaci, pokud není písemně doložena MR kompatibilita, kloubní náhrady, osteosyntetický materiál a dentální implantáty méně než 6 týdnů po implantaci, pokud není písemně doložena jejich MR kompatibilita, klobní náhrady a osteosyntetický materiál se známkami uvolňování, první trimestr těhotenství.

Důležité je věnovat pozornost všem snímatelným kovový náhradám (kovové můstky) a elektronická zařízení (naslouchadla) je nutné před vstupem do MR vyšetřovny sejmout. Odpovědnost za informaci o povaze implantátu, má vždy indikující lékař. V případě relativní kontraindikace musí indikující lékař zvážit přínos vyšetření a poučit nemocného o jeho možných rizicích (event. po konzultaci s radiologem). (19)

Nesnímatelná zubní ortodontická rovnátka, piercing, tetování – nejsou známy případy závažnějšího poškození pacienta, nicméně nelze vyloučit možnost termického poškození /popálení/ - ke každému případu je nutno přistupovat individuálně. (19)

Kontraindikace není v případě písemného potvrzení výrobce implantátu o jeho plné MR kompatibilitě (kdekoli v těle pacienta) s písemným potvrzením operatéra, který jej implantoval, nitroděložní tělíska, stenty (cévní výstuže), žilní filtry, kovový embolizeční materiál a okludery, pokud lze písemně doložit plnou MR kompatibilitu (bez ohledu na dobu implantace). (19)

# **2. Cíl práce a hypotézy**

## *2.1. Cíl práce*

Srovnání zobrazovacích metod CT a MR při angiografickém zobrazování tepen dolních končetin z pohledu úlohy radiologického asistenta.

## *2.2. Hypotézy*

Angiografické vyšetření tepen dolních končetin provedené na multidetektorovém CT je výhodnější z hlediska náročnosti vyšetření, času, diagnostického přínosu i finančního zatížení.

## **3. Metodika**

#### *3. 1. CT pracoviště Nemocnice Písek, a.s.*

#### *3. 1. 1. CT Toshiba Aquilion*

Celotělové multislice systémy počítačové tomografie nejvyšší třídy Aquilion Toshiba jsou vícevrstvé vysoce výkonné CT RTG skenery s možností akvizice 4, 16, 32 nebo 64 vrstvách současné s 0,5 sekundovým skenovacím časem pro plnou rotaci a s lineárním pohonem gantry. Možnost skenování více tomo vrstev za sekundu přináší zřetelné zkrácení akviziční doby daného objemu, zlepšení prostorového rozlišení v Zovém směru, redukce "partial volume" artefaktu, extrémně vysokou kvalitu 3D a MPR obrazů a zlepšení kvality zobrazení při větších "pitch". (16) (25)

Akviziční systém třetí generace využívá slip-ring technologie pro kontinuální rotaci rentgenky a detektorů. Systém Aquilion je vhodný pro veškerá vyšetření mozku i celého těla a také kardio a cévní vyšetření (možnost upgrade na skenování čas 0,35 sekundy). (16) (25)

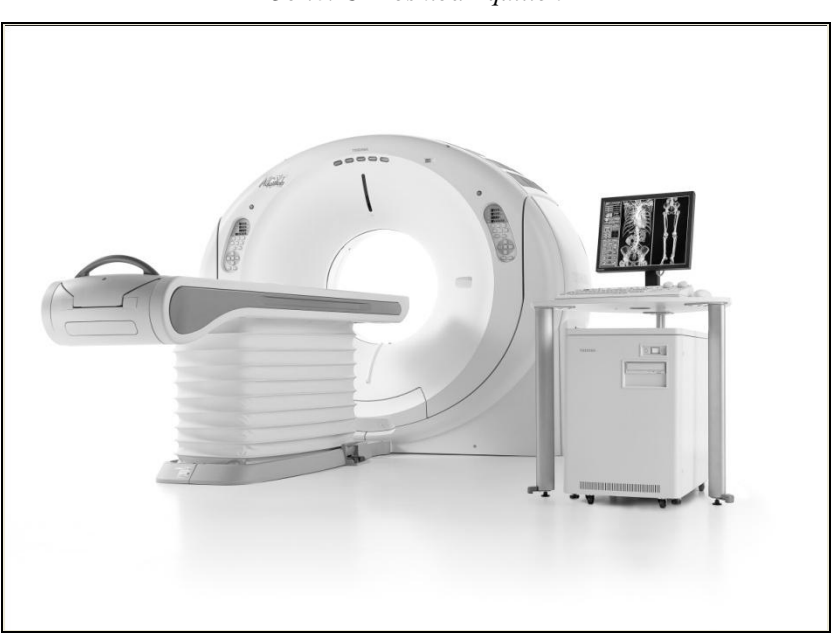

*Obr.6: CT Toshiba Aquilion*

*Zdroj: http://www.toshiba-medical.eu*

#### *3.1.2. Injektor Stellant CT*

Stellant CT injektor sytém je dvouhlavý programovatelný tlakový injektor kontrastní látky a fyziologického roztoku k CT vyšetření. Objem stříkačky kontrastní látky a fyziologického roztoku je 200ml, včetně zařízení k ohřevu kontrastní látky a fyziologického roztoku. Stříkačka je vybavena barevným dotykovým displejem se zobrazením průběhu aplikace kontrastní látky a fyziologického roztoku do krevního řečiště s možností monitorace tlaku.(25)

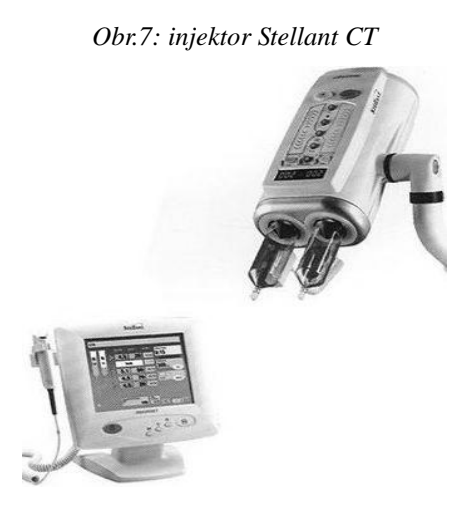

*Zdroj: [http://www.edomed.eu](http://www.edomed.eu/medrad/stellant-ct-injection-system)*

Před samotnou aplikací kontrastní látky je volitelná doba a rychlost vstřikování, objem a typ aplikované kontrastní látky. Dále lze nastavit tlakovou limitaci, prodlevu skenování, testovací injekce. Na tlakové stříkačce lze programovat pauzy a možnost nastavení 32 protokolů s následnou archivací. Obsaženy funkce AutoAdvance, AutoRetract a AutoFill. (25)

#### *3. 2. MR pracoviště Nemocnice Písek, a.s.*

## *3. 2. 1. Toshiba Excelart Vantage*

Toshiba Excelart Vantage 1,5 T zobrazovací systém magnetické rezonance s

ultra-krátkým supravodivým magnetem. Ten splňuje všechny nejnáročnější požadavky na konfort pacienta a diagnostické využití systému. Dosahovaná kombinace vynikající kvality obrazu a rychlosti tvorby obrazu otevírá nové možnosti diagnostického MR zobrazování. (17) (25)

Tělo magnetu (1495mm) s otvorem pro tělo pacienta (65,5cm) pomáhá redukovat stres pacienta a zvyšuje jeho komfort během vyšetření. Nejnižší dosažitelná úroveň pozice stolu  $(42cm)$  umožňuje snadnou manipulaci s pacientem.  $(17)$   $(25)$ 

Hardwarová technologie Pianissimo TM dovoluje snížit akustický hluk při skenování až o 90%. Koncepce supravodivého magnetu poskytuje dvojnásobnou homogenitu magnetického pole než ostatní systémy s 1,5 T magnetem. Koncepce gradientního systému eliminuje vznik vířivých proudů (až o 80%) a s jevem spojené degradace obrazu. Vyspělá platforma hardware zvyšuje průchodnost pacientů a zajišťuje mimořádnou spolehlivost, bezpečnost a ekonomiku provozu. Platforma poskytuje špičkovou MR technologii, která je nutnou prerekvizitou pro využití všech nejmodernějších technik MR zobrazení. (17) (25)

*Obr.8: Toshiba Excelart Vantage 1,5 T*

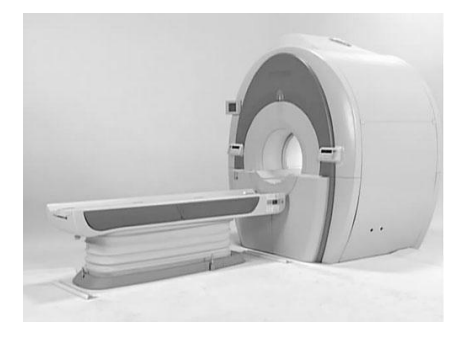

*Zdroj: http://www.audioscan.cz*

Ultra-krátký magnet s vysokou homogenitou pole (multi-winding technologie) umožňuje dosáhnout v současné době největší dostupnou garantovanou homogenitu magnetického pole v největším FOV s rozšířenou délkou homogenní zóny o 10% (55cm) - unikátní elipsoidní DEV-FOV. Součástí systému je optimální homogenita pole individuálně pro každého pacienta. (17) (25)

Vysoký gradientní systém s optimalizovaným tvarem a zkrácenou délkou cívek využívá násobné aktivní stínění (Multi Shielded Gradient Coil), které významnou měrou eliminuje samotný vznik vířivých proudů a s jevem spojené degradace obrazu. Dostupná velikost gradientu (mT/m) a maximální rychlost jeho změny je základním třídícím kritériem pro výběr jednotlivých modelů. (17)

#### *3. 2. 2. Ovládací konzole*

Podobná konzoly jako u počítačové tomografie a je spojena s řídícím počítačem. Umožňuje identifikovat vyšetřovanou osobu, navolit druh vyšetření a poté jej vyhodnotit a archivovat. (17)

Základní algoritmus práce s ovládací konzolí:

- 1. zadání základních dat vyšetřovaného pacienta
- 2. příprava vyšetření, nejprve se provedou 3 úvodní řezy
- 3. volba jednotlivých sekvencí, úprava TR a TE, počet akvizic, volba cívky, velikost matrix
- 4. vyhodnocování obrazu a manipulace s daty
- 5. archivace
- 6. odeslání obrazů do sítě PACSu

#### *3. 2. 3. Spectris Solaris*

Spectris Solaris je dvouhlavý programovatelný tlakový injektor kontrastní látky a FR k MRI vyšetření s možností umístění injektoru kdekoli u magnetické rezonance bez omezení. Objem stříkačky kontrastní látky je 65 ml a fyziologického roztoku 115 ml.(25)

Tlakový injektor je vybaven barevným dotykovým displejem, který zobrazuje průběh aplikace kontrastní látky a fyziologického roztoku do krevního řečiště. Dotykový display umožňuje volit rychlost a dobu vstřikování, objem a typ aplikované kontrastní látky s nastavitelnou tlakovou limitací, možnost nastavení 32 protokolů včetně prodlevy skenování, programovatelné pauzy a testovací injekce.(25)

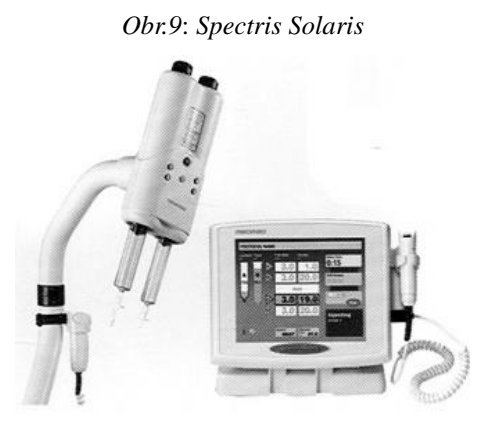

*Zdroj: [http://www.edomed.eu](http://www.edomed.eu/medrad/spectris-solaris)*

#### *3. 3. Práce s obrazovou dokumentací*

#### *3. 3. 1. Vitrea 2*

Nabízí rychlé a přesné zobrazení díky technologiím sofistikovaných pre setup klinických protokolů. Umožňuje zřetelné a jasné zobrazení anatomických i patologických struktur. Tím usnadňuje stanovení diagnózy. Dále umožňuje všechny obvyklé formy postprocesingového zpracování obrazů jako je: 2D zobrazení, MPR – Multiplanární rekonstrukce (MPR, generace koronálního, sagitálního a včetně MPR podle křivky), 3D barevné zpracování obrazu ve více předvolených modelech, rychlá 3D povrchová rekonstrukce, rychlá 3D objemová rekonstrukce, CT angio projekce s maximální intenzitou, CT angio projekce s minimální intenzitou, virtuální 3D endoskopie, HRCT, Modul CT kolonoskopie.(25)

Vitrea 2 nabízí velký výběr software pro speciální postprocesingové zpracování dat jako jsou: Modul Bone removal, Funkce automatické cévní analýzy a měření stenóz, modul detekce objemového měření tumorů a aneuryzmat, pokročilá plicní analýza, mozková difuse a další.(25)

Vitrea 2 umožňuje všechny důležité standardy zobrazení pro snadnou komunikaci po Internetu, nemocniční LAN a E-mailu.

Možnost Dicom komunikace, zobrazení a zpracování dat z přístrojů Magnetické rezonance, angiografických linek atd.(32) (25)

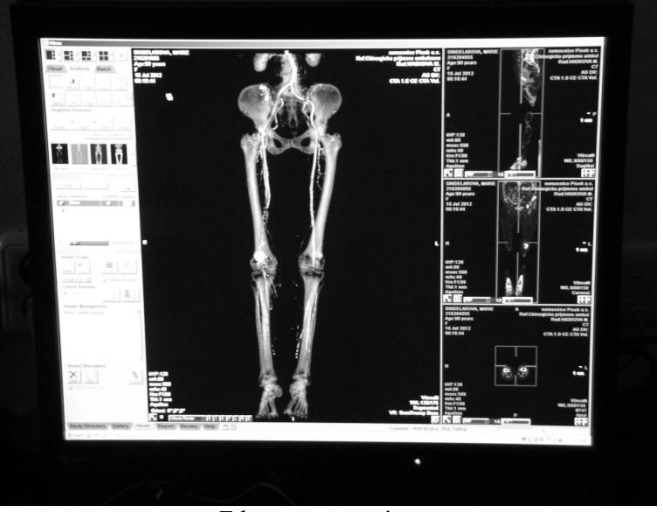

*Obr.10: Vitrea 2*

*Zdroj: autor práce*

#### *3. 3. 2. Multimodalitní vyhodnocovací a zobrazovací konzole K-konzole*

Funkce K-konzole diagnostické stanice je multimodalitní pracovní stanicí. Umožňuje práci s obrazovými daty modalit CT, CR, XA, RF, US, MR, popřípadě i dalšími.(25)

#### *3. 3. 3. Hlavní okno aplikace*

Hlavní okno diagnostické stanice zobrazuje seznam vyšetření. Zdrojem dat může být místní disk, sdílený síťový disk, výměnné médium, libovolná jiná diagnostika stanice v síti nebo DICOM server. Výběr pacienta je možné filtrovat podle ID pacienta, jména pacienta, data vyšetření nebo modality. Třídění dat je možné podle libovolné položky. Data je možné zobrazit také podle pacientů a ke každému pacientovi zobrazovat seznam jeho vyšetření. Je možné zobrazit i detailní seznam uložených sérií i snímků. Data je možné vypalovat na CD nebo DVD disky v DICOM kompatibilním formátu. Dále je možné data odesílat na libovolné jiné stanice nebo DICOM server.(25)

#### *3. 3. 4. Okno prohlížeče obrazových dat*

Po výběru vyšetření nebo pacienta je možné přejít do okna prohlížení obrazových dat. Prohlížení je možné ve čtyřech různých režimech. V režimu klasického zobrazení jsou snímky uspořádány do matice s volitelným počtem řádků a sloupců. V režimu porovnání sérií jsou vedle sebe zobrazeny dvě různé série. Je tak možné sledovat polohu řezu nebo porovnávat snímky sérii pořízených s kontrastní látkou nebo bez ní, nebo série pořízené s časovým odstupem.(25)

V režimu multiplanárních rekonstrukcí je možné vytvářet dvě kolmé a jednu šikmou rekonstrukci a také rekonstrukce podle libovolné křivky v režimu 3D zobrazení.(25)

### *3. 3. 5. Manipulace se snímky*

V okně prohlížení obrazových dat je možné provádět různé manipulace se snímky. Je možné měnit polohu i šířku zobrazovacího LW okna. Změnu je možné provádět pomocí myši nebo z klávesnice pomocí předvolených hodnot LW. Je možné měnit měřítko zobrazení případně zobrazovat pouze výřez ze snímku. Na snímcích je možné provádět měření denzity, délky, plochy úhlu. Je možné zobrazit denzitní profil podél libovolné přímky nebo zobrazit histogram denzit z vybrané oblasti nebo z celého  $\text{snímku}.(25)$ 

#### *3. 4. CT angiografie DK na CT pracovišti Nemocnice Písek, a.s.*

Pacient na CT pracoviště přichází objednán po předchozí řádné telefonické (objednává indikující lékař nebo pacient sám) či osobní domluvě. Klient na vyšetření přichází ambulantně (z domova) nebo z patřičného oddělení (kdy je v nemocničním zařízení hospitalizován). Vyšetření jsou prováděna u akutních nebo chronických příznaků onemocnění tepen DK. (25)

Na samotné vyšetření se pacient dostavuje řádně informován o průběhu

vyšetření a potřebách před ním indikujícím lékařem. Indikující lékař odebere pacientovu osobní a alergickou anamnézu v četně aplikace KL v minulosti. V neposlední řadě je nutné mít k dispozici laboratorní vyšetření, z čehož nejpodstatnější je hodnota hladiny kreatininu v séru. Tato hodnota je prevencí vzniku kontrastní nefropatie. Fyziologická hodnota hladiny kreatininu v séru je 130-300 µmol/l. Personál CT pracoviště po příchodu pacienta a předání řádně vyplněné žádanky k tomuto vyšetření všechny tyto skutečnosti pečlivě zkontroluje. V případě potřeby či nutnosti se na potřebné nezjištěné skutečnosti informuje u pacienta osobně. (18)

Důležitá je před vyšetřením dostatečná hydratace pacienta p.o. či i.v. cestou obzvláště u starých osob, zejména v teplých letních měsících. Před vyšetřením je vyšetřovaný 3-4 hodiny lačný. Po tuto dobu nesmí přijímat žádnou stravu. P.o. cestou se toleruje pouze příjem medikamentů v případě pacientova užívání. Ve 3-4 hodinové době lačnění pacient omezí přísun p.o. tekutin pouze na čiré tekutiny a to na 100ml/hod maximálně.

Vyšetření předchází návštěva pacienta v kabince, která je součástí CT pracoviště. V kabince si pacient odloží svršky a doplňky (řetízky a piercing z vyšetřované oblasti). Ţeny si navíc sundají i podprsenku. V kabince si pacient oblékne personálem připraveného "anděla". Má-li v ústech snímatelný chrup, vyjme jej z úst a vloží do personálem předem připravené nádoby.

Takto připravený pacient se přesune z kabinky na vyšetřovnu, kde je umístěný CT přístroj. Následně je pacient pokyny personálu instruován k potřebným úkonům. Je uložen na čistě potažené lůžko CT přístroje. Zaujímá polohu, kdy leží na zádech s nohama směřujícíma do gantry. Lékařem nebo zdravotní sestrou je zajištěn žilní přístup (pokud se u hospitalizovaného pacienta nestalo již na odesílajícím oddělení, u ambulantního pacienta vždy) růžovou kanylou, nejlépe do pravé HK. Paty a špičky nohou má vyšetřovaný přiloženy těsně k sobě a zafixovány tak, aby s nimi po celou dobu vyšetření vyšetřovaný nemohl hýbat (pacient poučen o nehýbání se během vyšetření). DK podložíme tak, aby byly v rovině těla pacienta.

Spolu s CT přístrojem je k provedení angiografického vyšetření také tlakového injektoru (viz. kapitola 3.1.2.), jež se skládá ze dvou válců. V jednom z válců je k aplikaci připraveno cca 80 ml FR. V druhém válci je pak připravena KL. K angiografickému vyšetření DK se na CT pracovišti používá Ultravist 370 v množství 120 ml. Na takto připravený injektor připevníme trubicovou soustavu. Tu je nutné odvzdušnit (zbavit přebytečného vzduchu) a připojit spojovací hadičku, jenž je připojena ke kanyle.

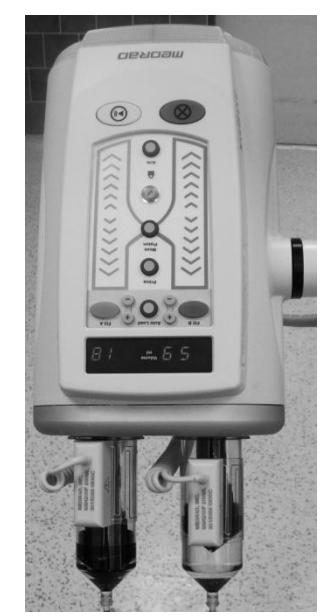

*Zdroj: autor práce Zdroj: autor práce*

*Obr.11: Injektor Stellant CT Obr. 12: Ovládací obrazovka injektoru Stellant CT*

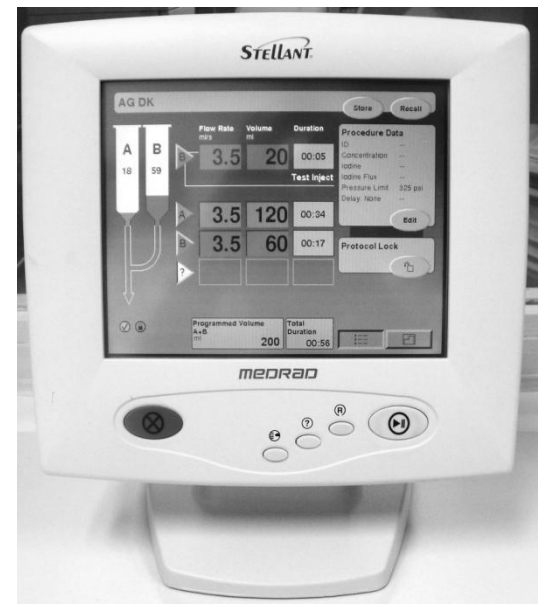

Pacienta zavezeme za pomoci ovladačů na gantry přístroje na nulovou pozici. Z AP pohledu centrujeme pacienta laserem nad bránici, z boku pak křížem laseru do poloviny těla vyšetřovaného.

V ovládací místnosti CT pracoviště zadá radiologický asistent do řídícího počítače identifikační údaje pacienta, druh vyšetření, jméno lékaře a radiologického asistenta, který vyšetření provádí, váhu vyšetřovaného.

Pro vyšetření zvolí RA v řídícím počítači protokol Femoral Run-off 0,5mm/0,5mm. Po odsouhlasení tohoto protokolu projede pacient na pohyblivém vyšetřovacím stole prstencem gantry dvěma směry a zhotoví se topogram v AP a bočné projekci, na němž plánujeme celé vyšetření. (18)

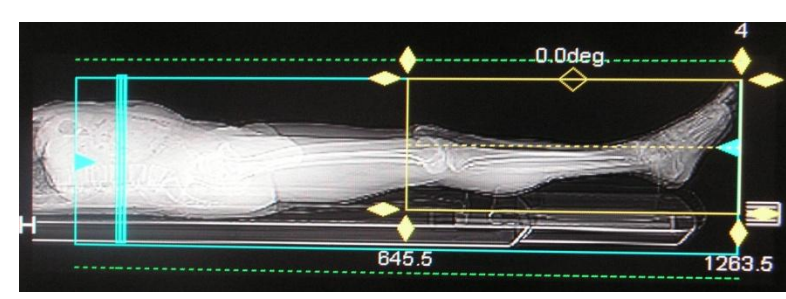

*Obr.13: topogram s plánem vyšetření v AP a bočné projekci*

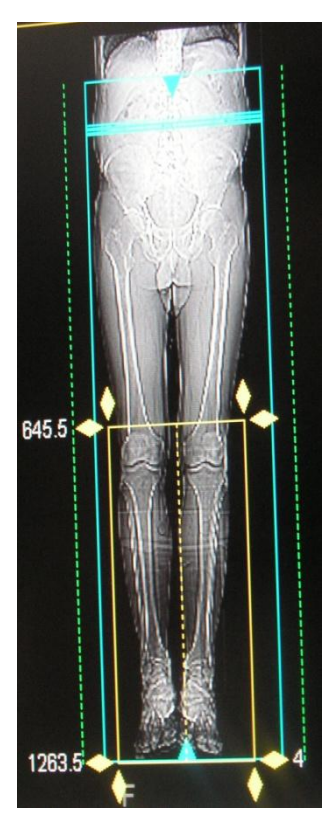

#### *Zdroj: autor práce*

Na řídícím PC se RA v tabulce protokolů objeví čtyři přednastavené řádky. První řádek S2V je "zástřel", který musí být umístěn na L3 a v zásadě musí být uložen nad bifurkací aorty. Zástřelů provádíme vždy více. Pokud je nám známa přítomnost aneurysma z jakýchkoli předchozích vyšetření, snažíme se "zástřely" posazovat vždy pod něj. (18)

V druhém řádku je <sup>SURE</sup>Star (používá firma Toshiba), který je nastaven, tudíž se nepřenastavuje.

Třetí řádek v protokolu obsahuje plán od vrcholu horní hemidiafragmy po palce u nohou v přímé rovině. Tento plán se spouští s již připraveným tlakovým injektorem. Součástí tohoto plánu je 10s zpoždění, které dává aplikované KL "náskok". U nižšího průtoku zpoždění zvyšujeme na 13s.

Čtvrtý a poslední řádek v protokolu obsahuje doplňkový plán od palců nohou nad kolena. Spouští se v případě snížené náplně v cévách u prvního plánu. Tato fáze má zpoždění 7s a musí ji vždy spustit RA (nedojde k automatickému spuštění).

Všechny plány nastavujeme v přímé rovině tak, aby nedošlo k "uřezání" okrajových částí a palců DK. Před samotným spuštěním protokolu je důležité vše pečlivě zkontrolovat.

Po odsouhlasení plánů se provedou <sup>SURE</sup>Star zástřely. V této fázi měříme co největší denzitu (HU) krve v aortě pomocí kolečka (ROI). Po nastavení ROI do aorty pokračujeme přes kalkulaci, která by neměla být vyšší než 60 HU.

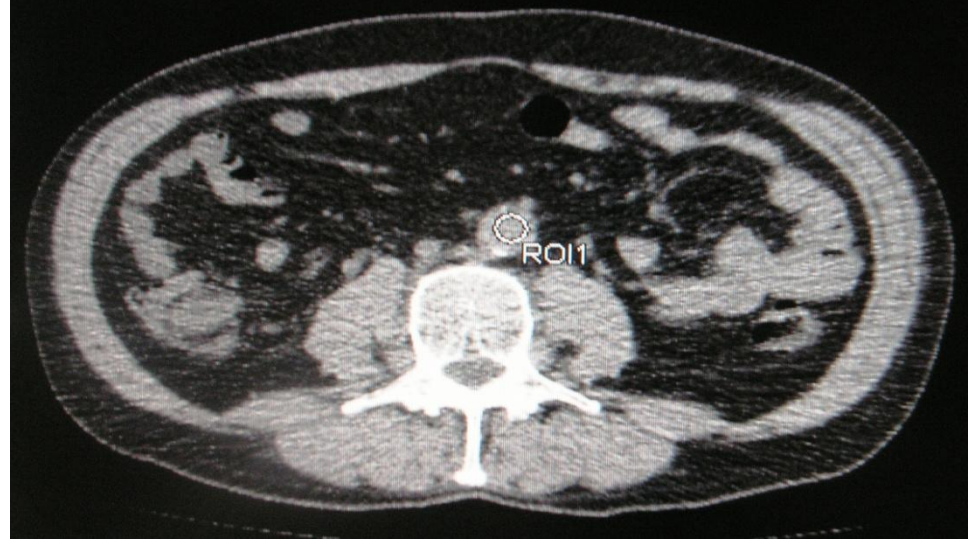

*Obr. 15: umístění ROI v břišní aortě*

Připravíme k aplikaci tlakový injektor. 20 ml FR provádíme test pod tlakem 4 ml/s, kdy zkoušíme pevnost a správnost kanylace. Proběhne-li tento test bez jakýchkoli komplikací, přecházíme k samotnému CT angiografickému vyšetření DK.

Spolu s tlakovým injektorem spouštíme současně řídící počítač, který dává tlakovému injektoru 10s "náskok", aby se KL o obsahu 120 ml a průtoku 4 ml/s stačila dostat do břišní aorty, kde je uloženo ROI. K dotlačení KL slouží 60 ml FR, jež aplikujeme opět pod tlakem 4ml/s. Při dosycení denzity na hodnotu 180HU dojde k automatickému spuštění akvizice (plán od poloviny jater po palce nohou). Celou fázi pečlivě sledujeme. Není-li zřetelná náplň tepen na prvním plánu, spouští se plán od

*Zdroj: autor práce*

palců nohou nad kolena. Při této fázi jsou ovšem naplněné i žíly, tudíž může dojít ke zkreslení výsledků. (18)

#### *3. 5. MR angiografie DK na CT pracovišti Nemocnice Písek, a.s.*

Na angiografické vyšetření DK provádějící se magnetickou rezonancí přichází pacient jako v případě CT vyšetření řádně objednán z oddělení /hospitalizace/ a nebo ambulantně. K objednání dochází telefonicky lékařem nebo pacientem samotným. V dalším případě je možné se na vyšetření objednat osobně. Vše u pracovníků magnetické rezonance. Vyšetření je v případě MR prováděno u chronických příznaků onemocnění tepen DK a u nemocných trpících alergií na JKL.

Pacient s sebou na vyšetření přináší řádně vyplněnou žádanku a souhlas s požadovaným vyšetřením, jež s pacientem řádně vyplní indikující lékař. Tentýž lékař od pacienta odebere osobní anamnézu. Ta by měla obsahovat informace týkající se absolutních či relativních kontraindikací nemocného (viz. kapitola 1. 7. 8.). Anamnézu od pacienta zjišťuje i personál MR pracoviště. V případě zjištění okolností zamezujících provedení vyšetření by bylo zrušeno nebo odloženo do odstranění okolností.

Na samotné vyšetření se pacient dostavuje alespoň 2 hodiny lačný. Personálem MR pracoviště je pacient poslán do kabinky, kde si odloží svršky a doplňky (řetízky a piercing z vyšetřované oblasti). Ženy si navíc sundají i podprsenku. V kabince si pacient oblékne personálem připraveného "anděla". Má-li v ústech snímatelný chrup, vyjme jej z úst a vloží do personálem předem připravené nádoby.

Před vstupem do vyšetřovny je pacientovi zajištěn lékařem nebo zdravotní sestrou žilní přístup (pokud se u hospitalizovaného pacienta nestalo již na odesílajícím oddělení, u ambulantního pacienta vždy). Pro vyšetření postačí modrá kanyla. Takto připravený pacient se přesune na vyšetřovnu, kde je umístěný MR přístroj. Následně je pacient pokyny personálu instruován k potřebným úkonům. Je uložen na čistě potažené lůžko MR přístroje. Zaujímá polohu, kdy leží na zádech s DK směřujícíma do přístroje. DK má vyšetřovaný přiloženy těsně k sobě a fixovány tak, aby s nimi po celou dobu vyšetření nemohl hýbat (pacient poučen o nehýbání se během vyšetření).

Spolu s MR přístrojem je k provedení angiografického vyšetření také tlakového injektoru (viz. kapitola 3. 2. 3.), jež se skládá ze dvou válců. V jednom z válců je k aplikaci připraveno cca 40 ml FR. V druhém válci je pak připravena gadolinová KL. K angiografickému vyšetření DK se na MR pracovišti používá Gadovist v množství 15 ml. Na připravený injektor připevníme trubicovou soustavu. Tu je nutné odvzdušnit a připojit na spojovací hadičku, která je připojena ke kanyle.

Na našem MR pracovišti se angiografické vyšetření DK provádí za pomoci celotělové cívky. Ta umožňuje provést vyšetření v celku. Dále se toto vyšetření může provádět za pomoci přídatné dvoudílné povrchové břišní cívky (lze užít paralelní techniky, tím se zkrátí doba akvizice na ½) připojující se k MR přístroji. Při vyšetření na této cívce pacient leží pánevní oblastí v poloze na zádech. Druhá část je pečlivě přiložena k tělu přesně proti prvnímu dílu (na pánev z AP pohledu). Oba díly jsou k sobě vzájemně fixovány fixačními pásy tak, aby při samotném vyšetření nedošlo k jejich samovolnému povolení a posunutí. Použití povrchové břišní cívky je výhodné u vyšetření bez KL. Vyšetření s KL v tomto případě nelze provést.

K levé straně hrudníku přikládáme vyšetřovanému nemagnetické elektrody, k nimž následně připevňujeme svody. Ty při vyšetření měří srdeční akci. Vyšetřovanému vložíme do ruky balonek sloužící pro signalizaci a kontakt s personálem při vyšetření. Pacienta pak centrujeme na oblast pánve nebo anatomických možností. Pomocí ovladačů na gantry MR přístroje zavezeme vyšetřovaného na nulovou pozici, která je startem pro spuštění samotného vyšetření. (19)

V ovládací místnosti MR pracoviště zadá RA do řídícího počítače identifikační údaje pacienta, druh vyšetření, jméno lékaře a radiologického asistenta, který vyšetření provádí, váhu a výšku vyšetřovaného.

Vyšetření RA zhotovuje ve dvou hlavních vyšetřovacích fázích, kdy první je nekontrastní FBI vyšetření DK, druhou vyšetření s aplikací KL i.v. CE MRA.

FBI je neinvazivním vyšetřením a je bez rizika nefrogenní systémové fibrózy. Dochází k limitaci v závislosti na směru toku či v separaci tepen a žil. V neposlední řadě je relativně levné, jelikož vyšetřovanému není aplikována KL i.v. .(24)

FBI protokol obsahuje několik fází vyšetření. Ty se dělí na tři oddíly, z nichž

MR přístroj zhotovuje a nabírá data. Jedná se o oblasti pánve, stehen a v neposlední řadě i lýtek. Každý zmíněný oddíl se zhotovuje samostatně. V rámci jedné vyšetřovací sekvence jsou nabírány dvě sady dat a to v systolické a diastolické fázi. (19)

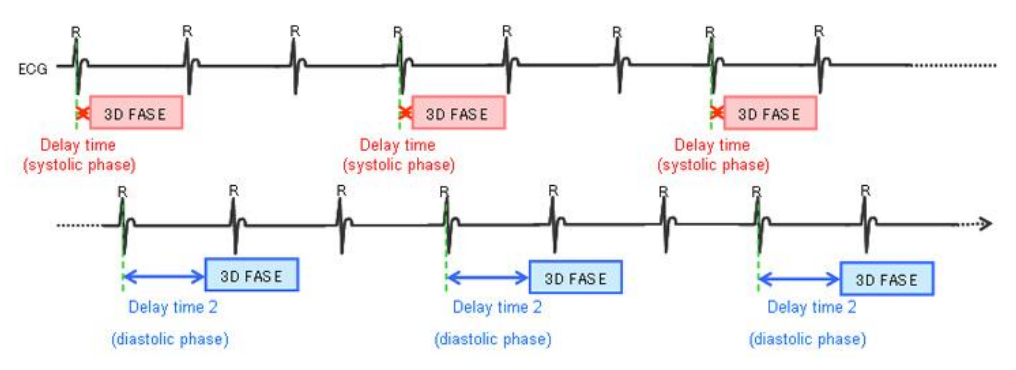

*Obr.16: znázornění náběru sady dat v systolické a v diastolické fázi*

*Zdroj: MUDr. BALÁK J., MR angiografie (prezentace PowerPoint)*

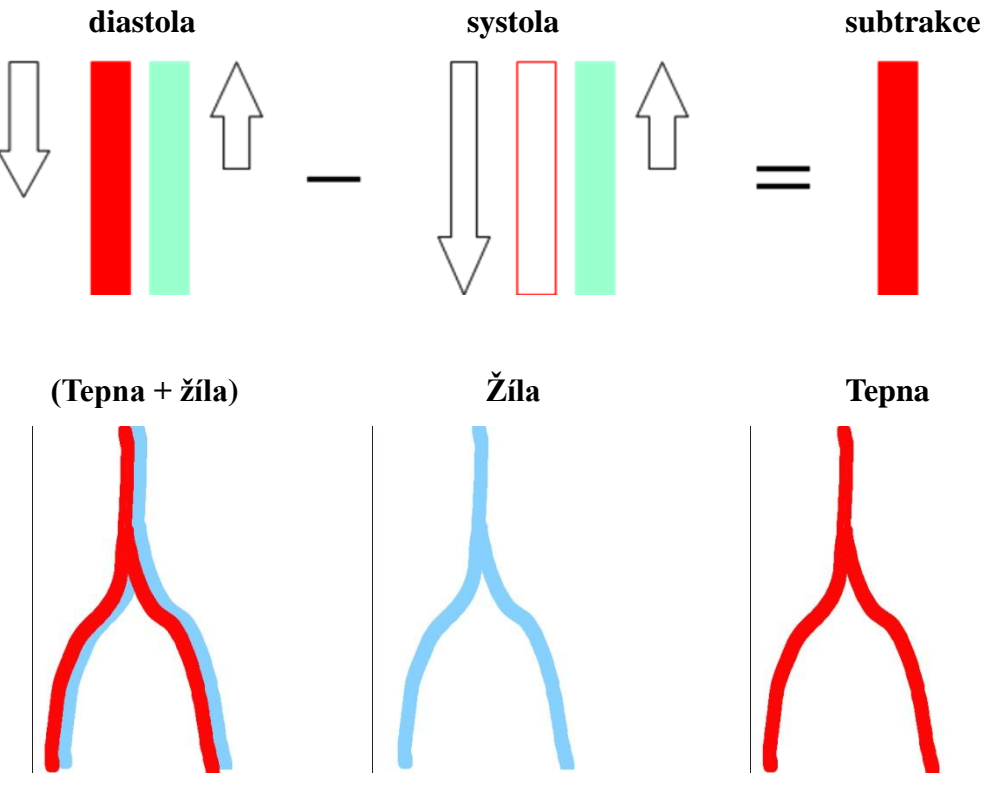

*Obr.17/A: znázornění nekontrastního MRA tepen DK*

*Zdroj: MUDr. BALÁK J., MR angiografie (prezentace PowerPoint)*

*Obr. 17/B: znázornění nekontrastního MRA tepen DK*

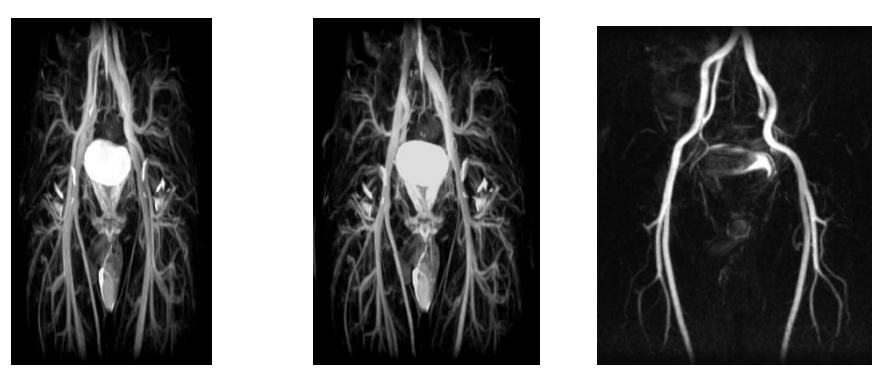

diastola systola zobrazení tepen *Zdroj: MUDr. BALÁK J., MR angiografie (prezentace PowerPoint)*

Pro pánevní oblast se program skládá z Loc SSFP Pelvis, ECG-Prep, 3D Fsat FBI Pelvis. Zhotovování obrazu po 3,5 mm. (19)

Pro oblast stehenní je to pak Loc Thing NO PLAN, ECG-Prep, 3D Fsat FBI Thing. Zhotovování obrazu po 3 mm. (19)

Pro poslední lýtkovou oblast Loc Calf NO PLAN, ECG-Prep, 3D Fsat FBI Calf. Zhotovování obrazu po 2,5 mm. (19)

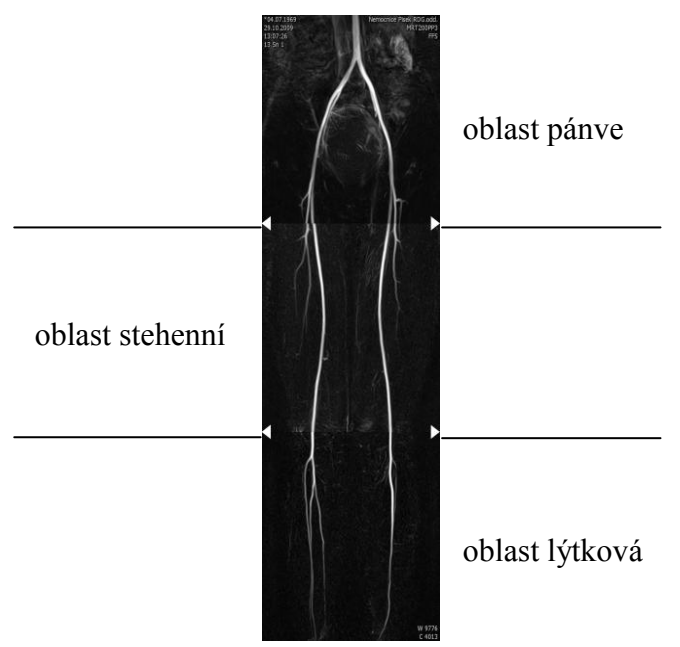

*Obr. 18: non-CE MRA DK u zdravé mladé dobrovolnice*

*Zdroj: MUDr. BALÁK J., MR angiografie (prezentace PowerPoint)*

CE MRA je minimálně invazivní vyšetření s i.v. aplikací bolusu paramagnetické KL. Jedná se o rychlou a robustní technologii. Díky i.v. aplikacI KL dochází k riziku vzniku nefrogenní systémové fibrózy. (19)

Paramagnetická KL zkracuje T1 relaxaci a krev s KL tak má vysoký signál i při velmi těžkém T1 vážení, kdy mají ostatní tkáně signál nízký. Vznikají rychlé těžce T1 vážené GE sekvence s vysokým rozlišením a s velmi krátkými TR a TE. Pro potlačení vzniklého signálu pozadí je vhodná subtrakce. Při i.v. aplikaci KL by centrum kprostoru mělo být vyplňováno v okamžiku maximální koncentrace KL v tepenném řečišti při minimální koncentraci KL v žilním řečišti. Důležité je správné načasování jinak mohou nastat problémy s venózní kontaminací (v případě zpoždění) a vznik "kolejnicového" artefaktu (v případě předčasné aplikace KL). V případě neúspěchu není možné toto vyšetření bezprostředně opakovat. (19)

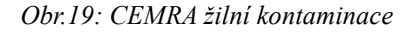

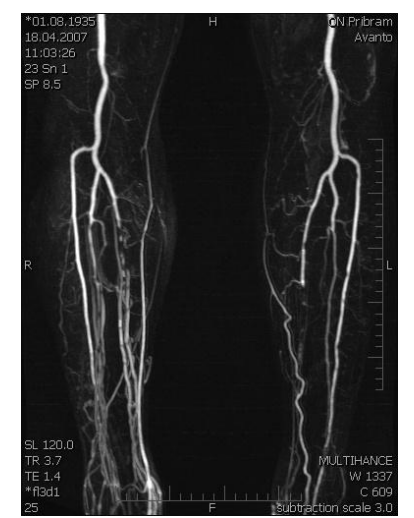

*Zdroj: MUDr. BALÁK J., MR angiografie (prezentace PowerPoint)*

CE MRA na našem MR pracovišti provádíme pomocí celotělové cívky. Možné je i použití speciální cívky pro vyšetření DK. Tu naše pracoviště ovšem nevlastní. Břišní cívku, jak je již výše zmíněno, není možné pro složitost vyšetření použít (důležité provést vyšetření s KL v celku, s břišní cívkou nelze). Protokol je složen z Loc SSFP

Pelvis, Thing, Calf a CE – MRA M/B pro Pelvis, Thing, Calf. (19)

Po nastavení plánu připravíme k aplikaci tlakový injektor. V případě aplikace KL při CE MRA i.v. musíme zkontrolovat zavedenou kanylu před samotnou aplikací KL. Aplikace probíhá ve třech fázích. V první fázi aplikujeme 8ml KL pod tlakem 1,5 ml/s (naplní oblast s vyšším průsvitem). Druhá fáze navazuje bezprostředně na první fázi. U té se aplikuje 7 ml KL pod tlakem 0,7 ml/s (naplní oblast s nižším průsvitem). K dotlačení KL slouží 30 ml FR, jež aplikujeme opět pod tlakem 0,7 ml/s. Samotnou akvizici spouští RA pod dohledem lékaře v době, kdy na substrakčním snímku vidí známky náplně břišní aorty. Vyšetření se zhotoví v celku od lopat pánevních po plosky nohou.

Po dokončení samotného vyšetření je pacientovi vyjmuta zavedená kanyla z žíly a je odkázán z vyšetřovací místnosti do kabinky, kde má své svršky. Po dobu 20 minut by se měl zdržovat v čekárně MR pracoviště, kde je obarvován zdravotnickým personálem.

V ovládací místnosti odešle RA zhotovené snímky z řídícího PC na server, kde jsou snímky archivovány a dále na pracovní PC lékaře, jež vyšetření vyhodnotí a následně i popíše.

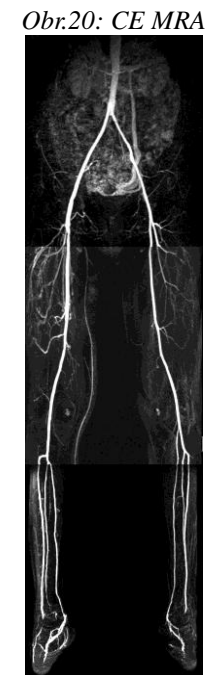

*Zdroj: MUDr. BALÁK J., MR angiografie (prezntace powerpoint)*

## **4. Výsledky**

Tabulka č.1 - Srovnání aplikovaného množství KL a FR při CTAG a MRAG DK

|                          | CT vyšetření | MR vyšetření |  |
|--------------------------|--------------|--------------|--|
| množství aplikované KL   | 120 ml       | 15 ml        |  |
| množství aplikovaného FR | 80 ml        | 30 ml        |  |
| 71.1                     |              |              |  |

*Zdroj: autor práce*

**Graf č.1** - Grafické znázornění tabulky č.1

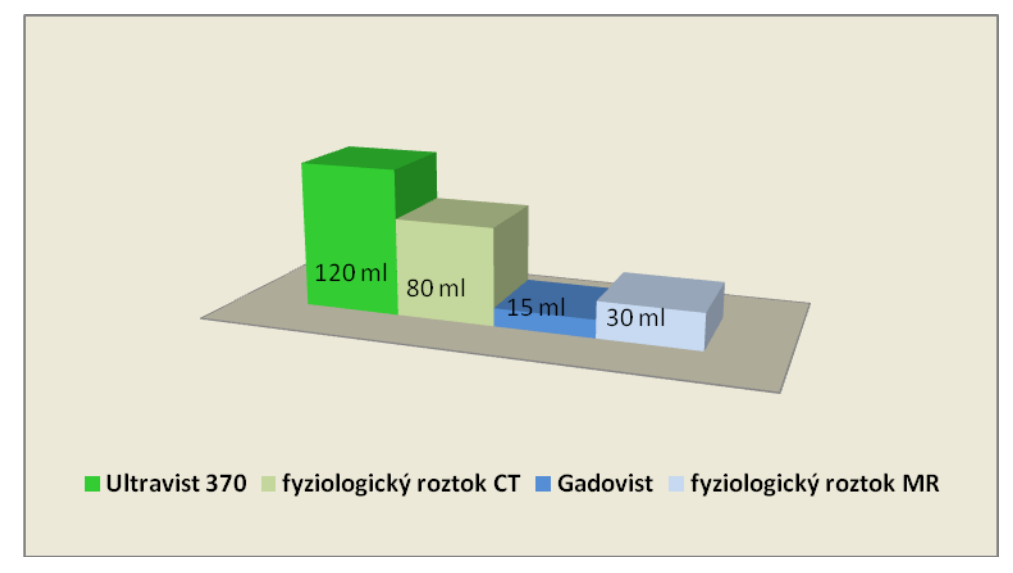

#### *Zdroj: autor práce*

Graf č. 1 znázorňuje srovnání množství aplikované kontrastní látky při CT a MR angiografickém vyšetření dolních končetin. Z grafu je patrné vysoké množství Ultravistu 370 aplikovaného při CT angiografickém vyšetření. Oproti tomu, množství Gadovistu aplikovaného při vyšetření magnetickou rezonancí je 8krát menší. Fyziologického roztoku je při CT vyšetření aplikováno 80 ml. U vyšetření magnetickou rezonancí je množství menší a to 30 ml.

**Tabulka č.2** - Srovnání počtu vyšetření MRAG versus CTAG DK v Nemocnice Písek, a.s. od dubna 2009 po červen 2012

| rok                  | MR | NП |
|----------------------|----|----|
| $2009$ (od dubna)    |    |    |
| 2010                 |    |    |
| 2011                 |    |    |
| $2012$ (1. pololetí) |    |    |

*Zdroj: autor práce*

**Graf č.2** - Grafické znázornění tabulky č.2

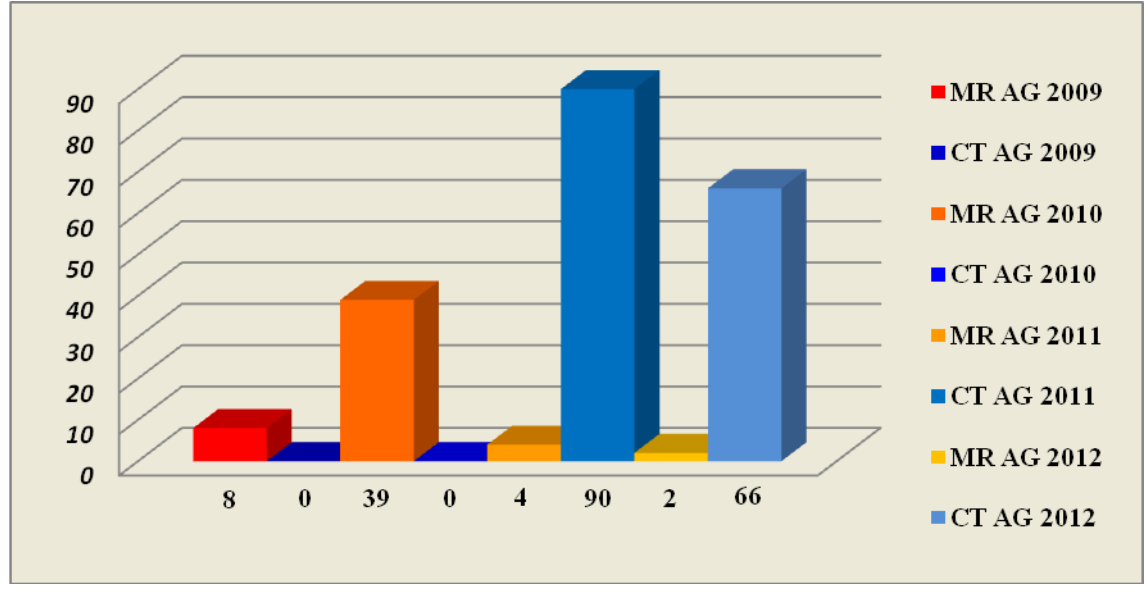

*Zdroj: autor práce*

Graf č.2 znázorňuje vyšetření od dubna 2009 do června letošního roku. Směrodatně lze porovnat pouze rok 2011, kde je jasně patrný pokles počtu vyšetření u pacientů, kteří byli lékařem indikováni k angiografickému vyšetření magnetickou rezonancí na úplné minimum.

|                   | MR   | CТ   |
|-------------------|------|------|
| cena za KL        | 3194 | 1790 |
| body za vyšetření | 5505 | 1276 |
| cena bez KL       | 3688 | 855  |
| cena s KL         | 6882 | 2645 |

**Tabulka č.3** - Srovnání ceny MRAG versus CTAG dolních končetin

*Zdroj: autor práce*

## **Graf č.3** - Grafické znázornění tabulky č.3

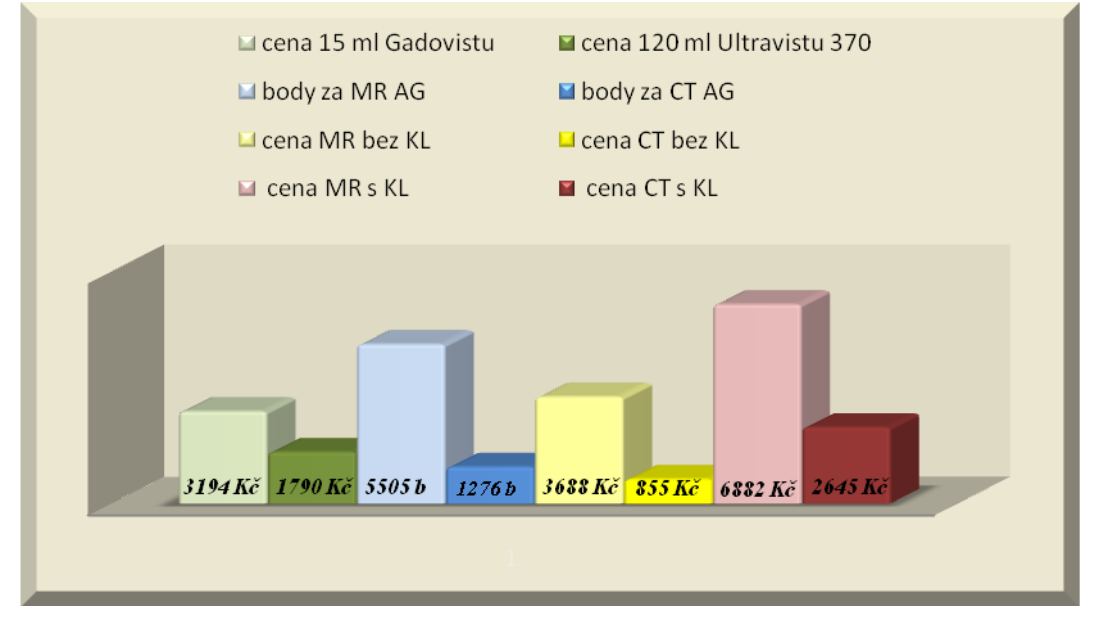

*Zdroj:autor práce*

Graf č.3 znázorňuje hodnotu CT a MR vyšetření bez aplikace KL a s aplikací KL. Dále jsou porovnány ceny za množství aplikované kontrastní látky při angiografickém vyšetření CT a MR. V neposlední řadě je uvedeno obodování samotného výkonu pojišťovnou a tím se odvíjející ceny zhotoveného CT nebo MR vyšetření. (cena vyšetření = cena KL + obodování výkonu \* koeficient stanovený pojišťovnou).

Je patrné, že menší množství MR kontrastní látky (15ml) stojí více než vyšší množství kontrastní látky pro CT vyšetření (120ml). Dále je patrné, že vyšetření magnetickou rezonancí je pojišťovnou bodováno více, nežli CT vyšetření. Po

vynásobení stanovených bodů koeficientem, který určuje pojišťovna (pro letošní rok 0,67), dosáhneme ceny za vyšetření. Po přičtení kontrastní látky pak konečné ceny vyšetření.

## **5. Diskuse**

K dispozici jsem měl informace o počtu provedených vyšetření z oblasti CT AG a MR AG dolních končetin z radiodiagnostického oddělení Nemocnice Písek, a.s.

Cílem bakalářské práce bylo zjistit, která metoda angiografického vyšetření dolních končetin je výhodnější z hlediska náročnosti vyšetření, diagnostického přínosu a finančního zatížení.

Ze získaných výsledků a materiálů jsem dospěl k názoru, že je CT AG dolních končetin žádanějším vyšetřením než MR AG dolních končetin. Ke 100% porovnání jsem měl k dispozici data z roku 2011, kdy CT AG vyšetřovací metoda vysoce převažuje nad MR AG metodou. Výsledky z předešlých let nemohu považovat za směrodatné, jelikož v roce 2009 a 2010 nebylo na CT pracovišti multidetektorové CT nainstalováno. K samotné instalaci výkonného CT přístroje došlo v prosinci 2010. Od ledna 2011 se začala provádět angiografická vyšetření dolních končetin na CT pracovišti a během několika málo měsíců jejich počet rapidně vzrostl. Po tuto dobu bylo možné provádět vyšetření na třech pracovištích zároveň. Postupem času, kdy indikující lékaři začali odesílat pacienty na CT pracoviště díky minimální invazivnosti vyšetření, materiálové a časové náročnosti (pro pacienta tak i personál), byla DSA metoda zcela vypuštěna a nahrazena CT vyšetřovací metodou.

Z hlediska náročnosti je CT vyšetření díky své rychlosti zobrazování méně náročné jak pro personál RTG pracoviště, tak i pro pacienta samotného. Výše zmíněné vyšetření je z větší části prováděno u pacientů, kteří dosahují v mnoha případech vyššího věku a jsou vážně nemocní. Často se proto potýkáme se skutečností, že mají vyšetřovaní problémy s vynucenou polohou, která musí být po celou dobu vyšetření neměnná, aby nedošlo ke zkreslení vyšetření a zároveň i jeho výsledku. Samotné CT vyšetření je ve většině případů zhotoveno do 15 minut od uložení pacienta na vyšetřovací stůl CT přístroje. Díky tomu je pro všechny zúčastněné časové zatížení minimální.

Oproti tomu vyšetření magnetickou rezonancí trvá mnohdy až 90 minut. Proto je velkou výhodou na toto vyšetření posílat pacienty fyzicky i psychicky schopnější,

jelikož vynucená poloha a stísněný prostor v přístroji může u vyšetřovaného vyvolávat trýznivé až depresivní pocity.

S velkou výhodou je CT vyšetření indikováno u pacientů, kteří mají kontraindikace pro vyšetření magnetickou rezonancí. Tím rozumíme takové, které by pacienta ohrozily na životě (implantovaný kardiostimulátor nebo defibrilátor, ponechané elektrody po deplantaci kardiostimulátoru či defibrilátoru, aneuryzmatické cévní svorky (klipy), pokud není písemně doložena jejich MR kompatibilita, elektronické implantáty (kochleární, inzulinová pumpa,...), pokud není písemně doložena MR kompatibilita, kovová cizí tělesa z jiného než prokazatelně nemagnetického kovu intrakraniálně či intraorbitálně.

V opomenutí by ovšem neměla zůstat ani zmínka o ionizujícím záření, s nímž CT přístroj pracuje a pro lidský organismus je škodlivé. V potaz by se měla brát radiační hygiena a úvaha indikujícího lékaře nad tím, zda je vyšetření pro pacienta nezbytné a hlavně přínosné. V případě magnetické rezonance není potvrzena ani vyvrácena skutečnost škodlivosti jejího principu na lidský organismus.

Při obou vyšetřeních aplikujeme vyšetřovanému do krevního oběhu kontrastní látku. KL pro CT obsahuje jód, na který mohou být někteří vyšetřovaní alergičtí. Do krevního oběhu je aplikována v poměrně velkém množství (120 ml). Pokud je nám anamnesticky známa skutečnost alergické reakce (i v dřívějšku), nesmí k vyšetření dojít. V tomto případě nastupuje alternativa MR vyšetření. Další nevýhodou KL je nefrotoxické působení KL na lidský organismu, proto nesmí být KL aplikována pacientům s poškozením ledvin. Před vyšetřením i po něm, jsou pacienti pečlivě poučeni personálem pracoviště o zvýšeném příjmu tekutin a to nejméně do druhého dne po provedeném vyšetření.

CT angiografické vyšetření dolních končetin bez aplikace kontrastní látky i.v. nelze provést. MR metoda je v tomto ohledu variabilnější. Lze jej provést bez aplikace kontrastní látky i.v., ale i s její aplikací.

Zatížení z pohledu finančního je několikrát vyšší (cca 2,5 krát) u vyšetření MR, nežli u CT. Po přepočítání bodového ohodnocení provedeného vyšetření pojišťovnou a vynásobení jej jejím koeficientem stanoveným pro letošní rok s přičtením kontrastní

látky, vyšla MR angiografie na více finančních prostředků (6882,27 Kč), než je tomu u angiografie CT vyšetřovací metodou (2644,92 Kč).

## **6. Závěr**

Cílem mé bakalářské práce bylo srovnání angiografického vyšetření dolních končetin CT a MR vyšetřovací metodou v Nemocnici Písek, a.s. Úkolem bylo porovnání časové náročnosti, finančního zatížení a schopnosti lepšího vyhodnocování angiografických vyšetření provedených na MR a CT pracovišti.

Z CT a MR materiálů vyšetření, jež jsem měl k dispozici, jsem došel k závěru, že časově méně náročným ze srovnávaných vyšetření je angiografické vyšetření DK prováděné CT vyšetřovací metodou.

Od uložení pacienta na vyšetřovací stůl a zajištění žilního přístupu pro aplikaci KL do KO bylo vyšetření zhotoveno do 10 – 15 minut. Oproti tomu vyšetření prováděné MR přístrojem bylo od uložení pacienta dokončeno zhruba do 90 minut.

Z finančního hlediska je CTAG oproti MRAG v lepší pozici. V součtu CTAG vyšetření vychází 2,5 krát levněni než vyšetření prováděné na pracovišti magnetické rezonance.

V otázkách náročnosti zpracování dat, je podle informací získaných od dvou na sobě nezávislých lékařů méně náročné a rychlejší vyhodnocování CT vyšetření. U CT vyšetření lze velmi dobře hodnotit náplň vyšetřovaných cév, ale díky rekonstrukcím, jež lze získat z pracovní stanice Vitrea 2, i stěnu vyšetřovaných cév. Proto je výtěžnost CT metody lepší a přesnější. Oproti tomu u vyšetření magnetickou rezonancí lze hodnotit velmi dobře pouze průtok krve cévami. Povrch vyšetřovaných cév není patrný, tudíž může dojít ke zkreslení získaných informací.

Přes veškerou komfortnost a možnosti patřící magnetické rezonanci a jimiž jsou aplikace šetrnější kontrastní látky (v 8 krát menším množství než u CT vyšetření), princip vyšetření bez ionizujícího záření a možnost provedení vyšetření v jak nekontrastním, tak i kontrastním provedení. I přesto je v naší nemocnici stále více kliniky vyžadováno provedení angiografického vyšetření DK počítačovou tomografii. Je to způsobené nižší cenou vyšetření a vyšší výtěžností ze získaných dat, minimální časovou náročností jak pro personál RTG oddělení, tak pacienta samotného i přes působení ionizujícího záření na lidský organismus, s nímž CT přístroj pracuje.

Závěrem této práce se díky získaným datům a informacím dovoluji usuzovat, že mnou stanovený cíl této bakalářské práce a veškeré hypotézy týkající se angiografického vyšetření tepen dolních končetin provedených na multidetektorovém CT byly jasně a jednoznačně potvrzeny z hlediska náročnosti vyšetření, času, diagnostického přínosu i finančního zatížení.

## **7. Seznam použité literatury**

- (01) DYLEVSKÝ I., Trojan S., *Somatologie* 1, učebnice pro střední zdravotnické školy, Avicenum, Praha 1990, ISBN 80-201-0026-1
- (02) ČIHÁK, Radomír. *Anatomie 3.* Praha: Grada Publising, 2004. 692 s. ISBN 80- 247-1132-X
- (03) FENEIS H, *Anatomický obrazový slovník*, Grada Publisching 1996, ISBN: 80- 7169-197-6
- (04) FERDA J., Novák M., Kreuzberg B., *Výpočetní tomografie*, Galén 2002, ISBN: 80-7262-172-6
- (05) FERDA J., *CT angiografie*, Galén 2004, ISBN: 80-7262-281-1
- (06) VYMAZAL J, *Cardiovascular MRI:angiography and perfusion studies with 1 molar Gadolinum- based contrast agent*, Europe Medcor Publischer 2004, ISBN: 80-902678-9-0
- (08) CHUDÁČEK Z.,*Radiodiagnostika*,Vydavatelstvo Osveta, ISBN: 80-217-0571-X
- (09) NEKULA J., HEŘMAN M., VOMÁČKA J., KOCHER M., *Radiologie*, Univerzita Palackého v Olomouci
- (10) ELIÁŠ P., MÁCA P., NEUWIRTH J., VÁLEK V., *Moderní diagnostické metody*, II. díl Výpočetní tomografie, Institut pro další vzdělávání pracovníků ve zdravotnictví v Brně
- (11) NEUWIRTH J., *Kompendium diagnostického zobrazování*, Triton, Praha 1998, ISBN 80-85875-86-1
- (12) VÁLEK V., ŽIŽKA J., Moderní diagnostické metody, III. díl Magnetická rezonance, Institut pro další vzdělávání pracovníků ve zdravotnictví v Brně
- (13) Základy anatomie pro bakalářské studium, Anatomický ústav 3. Lékařské fakulty Univerzity Karlovy, Praha 2001
- (14) FERDA J., MÍRKA H., BAXA J., *Multidetektorová výpočetní tomografie*. Praha: Galén 2009, ISBN 978-80-72626-08-3
- (15) WESTBROOK Catherine, Caroly Kant Roth with John Talbot, *MRI in practice*, Blackwell Publisching, ISBN: 978-1-4051-2787-5
- (16) Uţivatelský manuál pro Toshiba Aquilion 64
- (17) Uživatelský manuál pro Toshiba Vantage 1,5 T
- (18) Standardní vyšetřovací postupy pro CT, RDO Nemocnice Písek a.s., Riedl J., 2010
- (19) Standardy vyšetření magnetickou rezonancí, RDO Nemocnice Písek a.s., Duda J., 2009
- (20) PRAKTICKÁ RADIOLOGIE, roční 9, číslo 1, březen 2004, KŘOVAKOVÁ B., Oslo, 2004, leden, *Metformin a jodové kontrastní látky*, str. 14
- (21) PRAKTICKÁ RADIOLOGIE, ročník 9, číslo 4, prosinec 2004, *Minulost, současnost a budoucnost CT zobrazovacích systémů firmy Toshiba*, str. 14
- (22) PRAKTICKÁ RADIOLOGIE, ročník 11, číslo 4, prosinec 2006, KOPULETÁ L., KOTZMUNDOVÁ M., Radiodiagnostická klinika - MR, FN Olomouc, *Angiografie na magnetické rezonanci*, str. 4
- (23) PRAKTICKÁ RADIOLOGIE, ročník 15, číslo 1, březen 2010, Bc. HOMOLA M., KVAPILOVÁ S., DiS., RDG oddělení, Šumperská nemocnice a.s., *Prevence nefrotoxicity jodových kontrastních látek*, str. 18
- (24) MUDr. BALÁK J., MR angiografie (prezentace PowerPoint)

### **Internetové odkazy:**

- (25) [http://www.audioscan.cz/audioscan](http://www.audioscan.cz/audioscan/aquilion.html)
- (26) <http://www.edomed.eu/medrad/stellant-ct-injection-system>
- (27) <http://www.edomed.eu/medrad/spectris-solaris>
- (28) <http://www.hpb.cz/index.php?pId=05-3-4-11>
- (29) <http://www.hpb.cz/index.php?pId=08-4-08>
- (30) [http://zdravi.e15.cz/clanek/postgradualni-medicina/soucasnost-mr](http://zdravi.e15.cz/clanek/postgradualni-medicina/soucasnost-mr-)angiografie-170739

# **8. Klíčová slova**

CT angiografie DK MR angiografie DK CT přístroj MR přístroj CT AG MR AG

## **9. Seznam použitých zkratek**

a. - arterie

- ATB antibiotika
- CT počítačová tomografie
- DK dolní končetina/y
- DM Diabetes mellitus
- FBI Fresh Blood Imaging, MR-Angioo technika u které není zapotřebí aplikace KL
- FR fyziologický roztok
- HK horní končetina
- i.v. intra venozní
- JKL jodová kontrastní látka
- KL kontrastní látka
- KN kontrastní nefropatie
- KO krevní oběh
- MR magnetická rezonance
- PC počítač
- p.o. per os
- RA radiologický asistent
- VRT Volume rendering technique

# **10. Přílohy**

Příloha A: Obrázky

Příloha B: Seznam tabulek

Příloha C: Seznam grafů

## **Příloha A: Obrázky**

# **Číslo Název Strana** Obr. 1: Arteriae iliacae a jejich větve 13 Obr. 2: Arteria femoralis a její větve 14 Obr. 3:a.femoralis, a.poplitea 15 Obr. 4: tepny bérce a nohy 16 Obr. 5: tepny hřbetu nohy 17 Obr. 6: CT Toshiba Aquilion 38 Obr. 7: injektor Stellant CT 39 Obr. 8: Toshiba Excelart Vantage 1,5 T 40 Obr. 9: injektor Spectris Solaris 42 Obr. 10: Vitrea 2 43 Obr. 11: Injektor Stellant CT 46 Obr. 12: Ovládací obrazovka injektoru Stellant CT 46 Obr. 13: topogram s plánem vyšetření v AP a bočné projekci 47 Obr. 15: umístění ROI v břišní aortě 48 Obr. 16: náběr sady dat v systolické a v diastolické fázi 51 Obr. 17/A: znázornění nekontrastního MRA tepen DK 51 Obr. 17/B: znázornění nekontrastního MRA tepen DK 52 Obr. 18: non-CE MRA DK u zdravé mladé dobrovolnice 52 Obr. 19: CEMRA žilní kontaminace 53 Obr. 20: CE MRA 54

## **Příloha B: Tabulky**

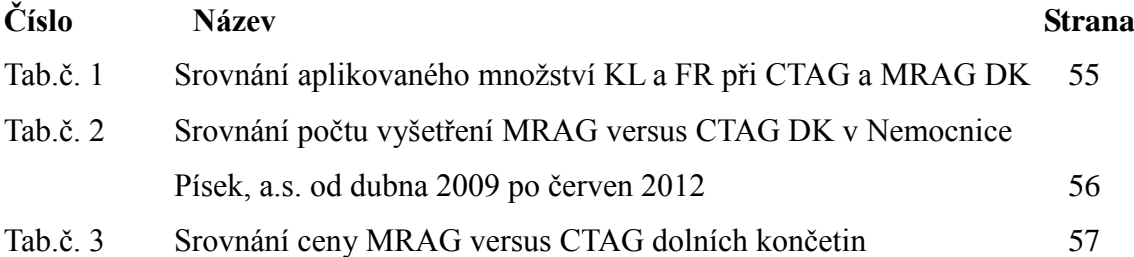

## **Příloha C: Grafy**

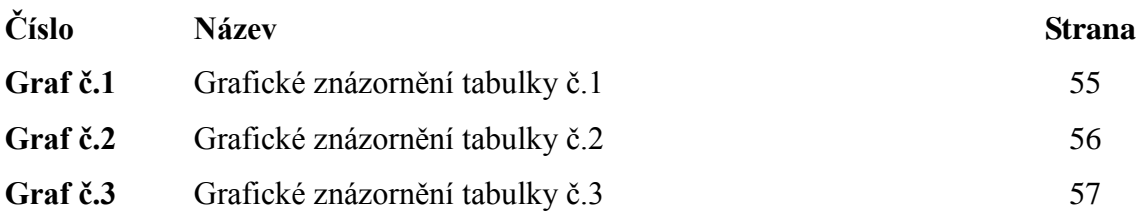